# **bandersnatch Documentation**

*Release 6.5.0*

**PyPA**

**Apr 27, 2024**

# **CONTENTS**

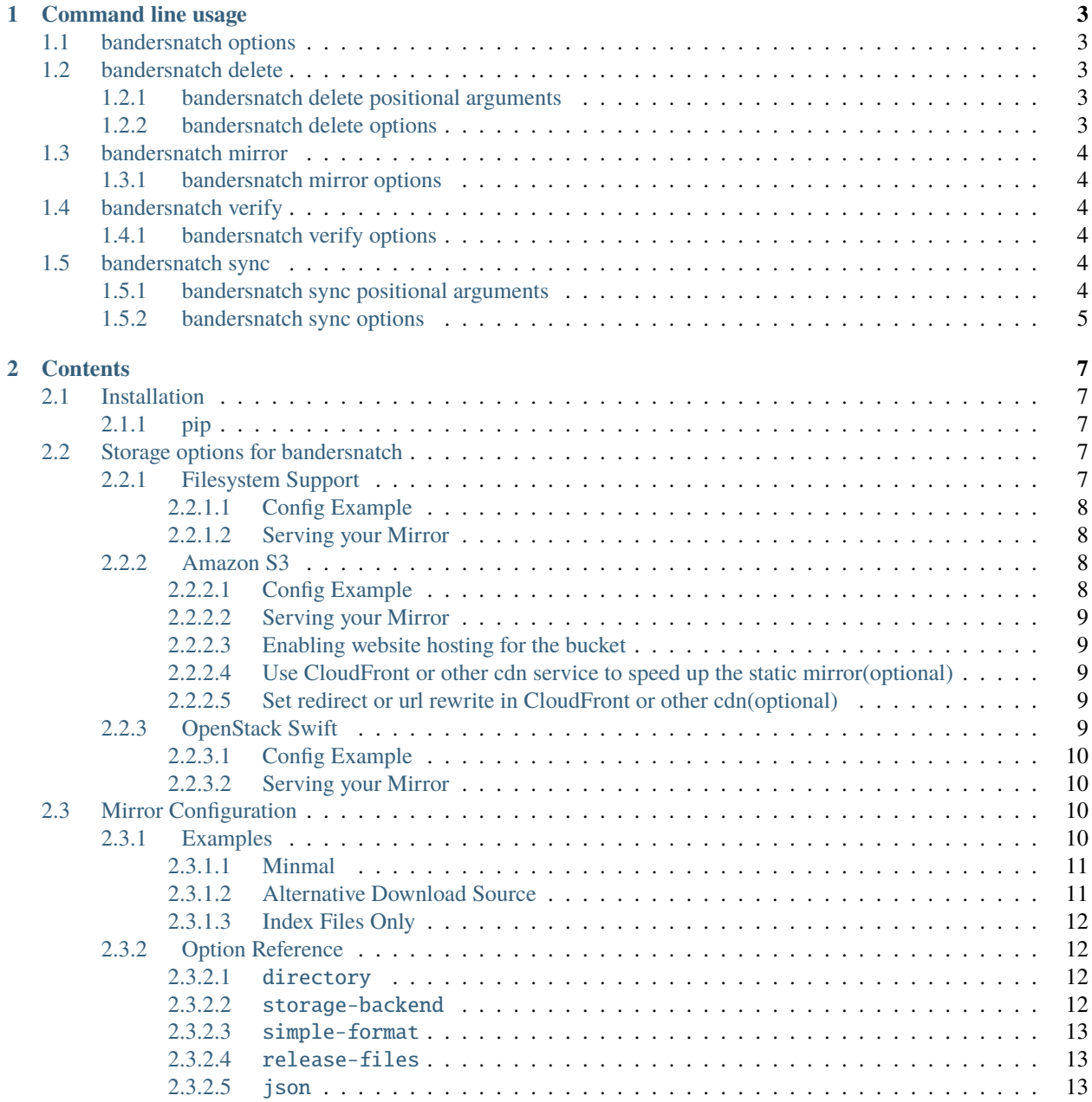

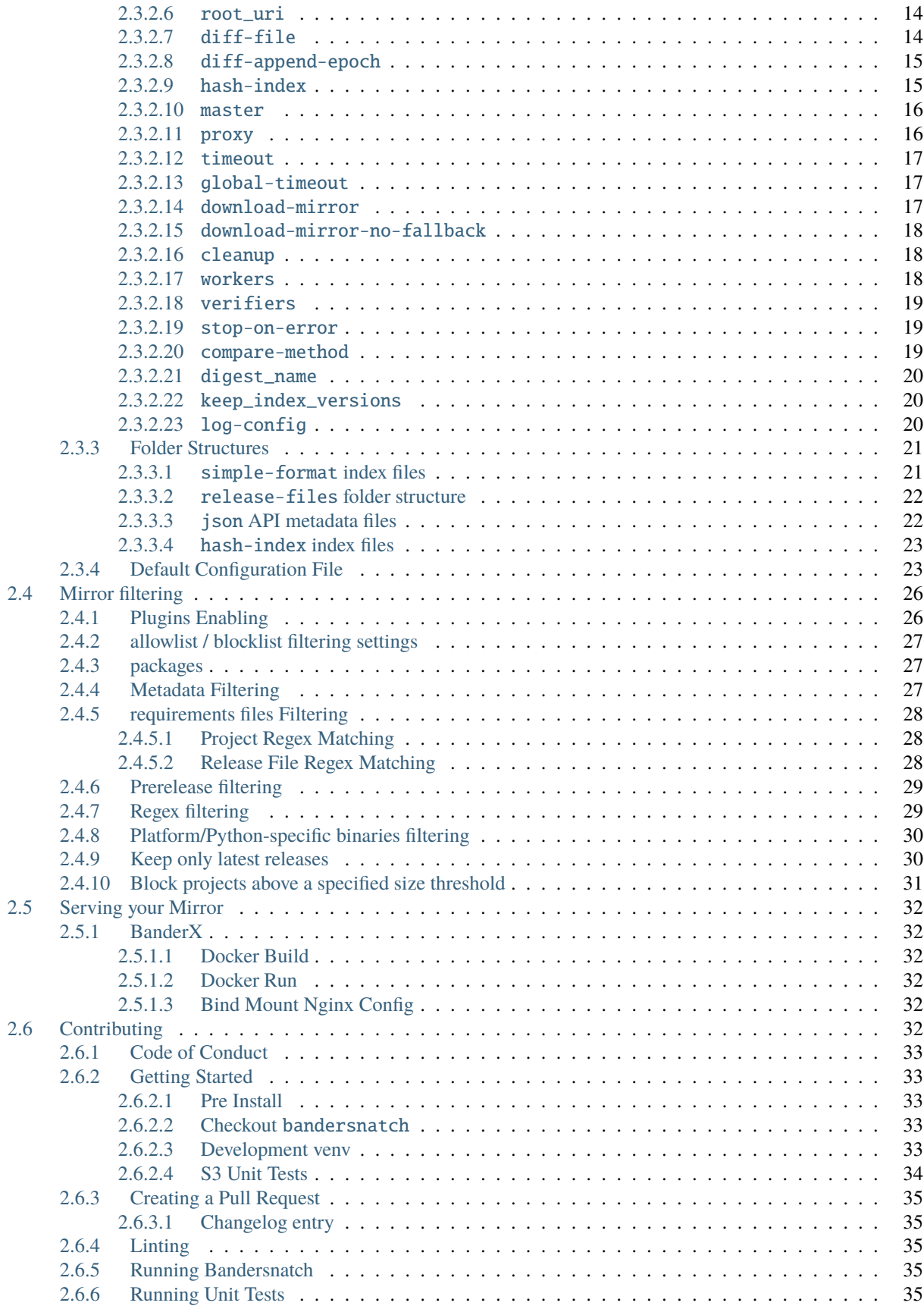

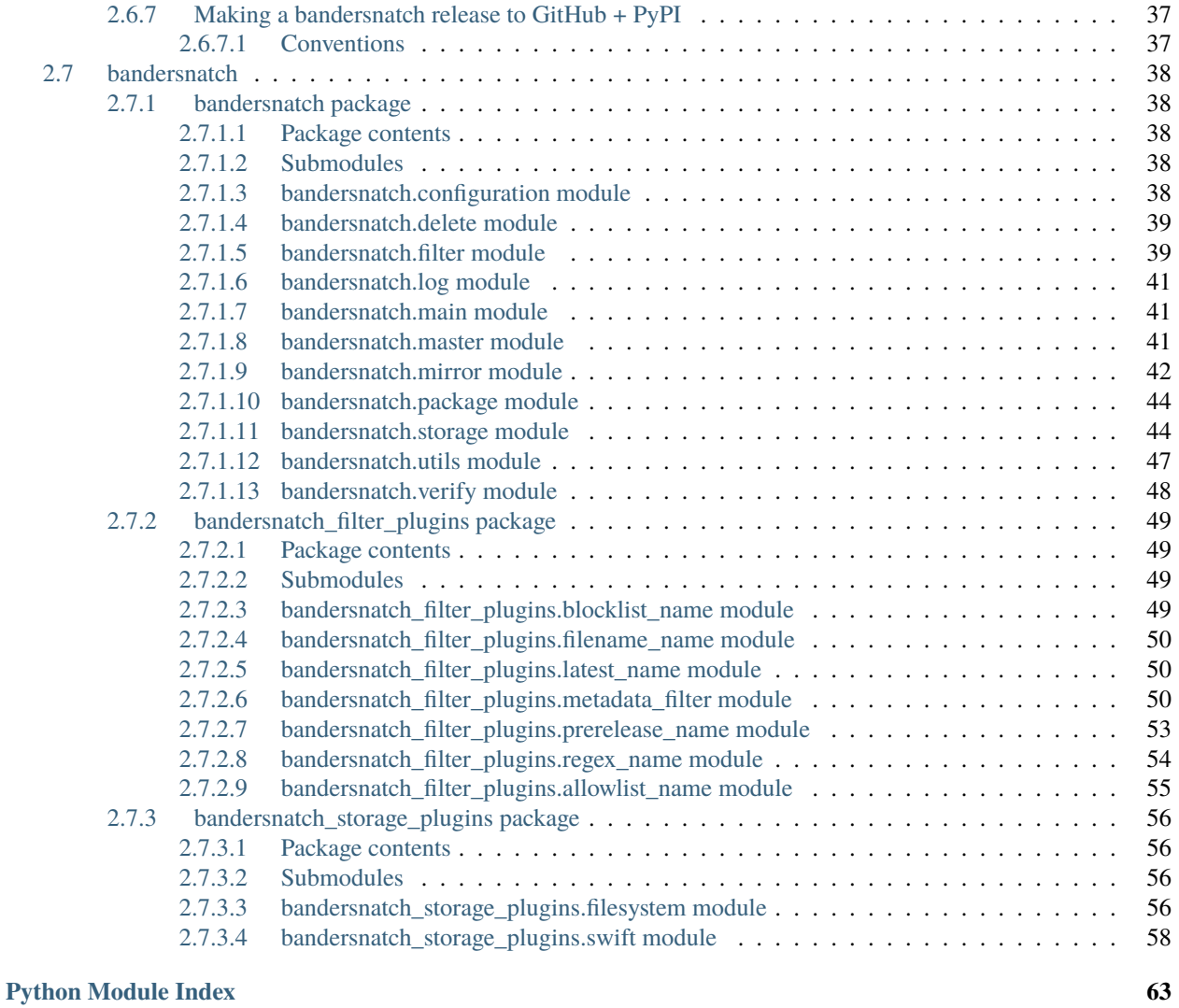

# **[Index](#page-70-0) 65**

bandersnatch is a PyPI mirror client according to *PEP 381* [https://www.python.org/dev/peps/pep-0381/.](https://www.python.org/dev/peps/pep-0381/)

Bandersnatch hits the XMLRPC API of pypi.org to get all packages with serial or packages since the last run's serial. bandersnatch then uses the JSON API of PyPI to get shasums and release file paths to download and workout where to layout the package files on a POSIX file system.

As of 6.0:

• Supports PEP691 - HTML + JSON Simple Index

As of 4.0:

- Is fully asyncio based (mainly via aiohttp)
- Only stores PEP503 nomalized packages names for the /simple API
- Only stores JSON in normalized package name path too

### **CHAPTER**

**ONE**

# **COMMAND LINE USAGE**

<span id="page-8-0"></span>PyPI PEP 381 mirroring client.

bandersnatch [-h] [--version] [-c CONFIG] [--debug] {delete,mirror,verify,sync} ...

# <span id="page-8-1"></span>**1.1 bandersnatch options**

- $\cdot$  -h, --help show this help message and exit
- --version show program's version number and exit
- -c CONFIG, --config CONFIG use configuration file (default: %(default)s) (default: /etc/bandersnatch. conf)
- --debug Turn on extra logging (DEBUG level)

# <span id="page-8-2"></span>**1.2 bandersnatch delete**

Consulte metadata (locally or remotely) and delete entire package artifacts.

bandersnatch delete [-h] [--dry-run] [--workers WORKERS] [pypi\_packages ...]

### <span id="page-8-3"></span>**1.2.1 bandersnatch delete positional arguments**

• pypi\_packages (default: None)

### <span id="page-8-4"></span>**1.2.2 bandersnatch delete options**

- $-h$ ,  $-h$ elp show this help message and exit
- --dry-run Do not download or delete files
- --workers WORKERS # of parallel iops [Defaults to bandersnatch.conf] (default: 0)

# <span id="page-9-0"></span>**1.3 bandersnatch mirror**

Performs a one-time synchronization with the PyPI master server.

```
bandersnatch mirror [-h] [--force-check]
```
# <span id="page-9-1"></span>**1.3.1 bandersnatch mirror options**

- $-h$ ,  $-help$  show this help message and exit
- --force-check Force bandersnatch to reset the PyPI serial (move serial file to /tmp) to perform a full sync

# <span id="page-9-2"></span>**1.4 bandersnatch verify**

Read in Metadata and check package file validity

bandersnatch verify [-h] [--delete] [--dry-run] [--json-update] [--workers WORKERS]

# <span id="page-9-3"></span>**1.4.1 bandersnatch verify options**

- $\cdot$  -h, --help show this help message and exit
- --delete Enable deletion of packages not active
- --dry-run Do not download or delete files
- -- json-update Enable updating JSON from PyPI
- --workers WORKERS # of parallel iops [Defaults to bandersnatch.conf] (default: 0)

# <span id="page-9-4"></span>**1.5 bandersnatch sync**

Synchronize specific packages with the PyPI master server.

```
bandersnatch sync [-h] [--skip-simple-root] package [package ...]
```
# <span id="page-9-5"></span>**1.5.1 bandersnatch sync positional arguments**

• **package** - The name of package to sync (default: None)

# <span id="page-10-0"></span>**1.5.2 bandersnatch sync options**

- -h, --help show this help message and exit
- --skip-simple-root Skip updating simple index root page

### **CHAPTER**

**TWO**

# **CONTENTS**

# <span id="page-12-1"></span><span id="page-12-0"></span>**2.1 Installation**

The following instructions will place the bandersnatch executable in a virtualenv under bandersnatch/bin/ bandersnatch.

• bandersnatch **requires** >= Python 3.8.0

# <span id="page-12-2"></span>**2.1.1 pip**

This installs the latest stable, released version.

```
python3.8 -m venv bandersnatch
bandersnatch/bin/pip install bandersnatch
bandersnatch/bin/bandersnatch --help
```
# <span id="page-12-3"></span>**2.2 Storage options for bandersnatch**

Bandersnatch was originally developed for POSIX file system. Bandersnatch now supports:

- POSIX / Windows filesystem (transparently via pathlib)
- [Amazon S3](https://aws.amazon.com/s3/)
- [OpenStack Swift](https://docs.openstack.org/swift/latest/)

# <span id="page-12-4"></span>**2.2.1 Filesystem Support**

This is the default mode for bandersnatch.

#### <span id="page-13-0"></span>**2.2.1.1 Config Example**

```
[mirror]
directory = /data/pypi/mirror
storage-backend = filesystem
# Optional index hashing to store simple HTML in directories
# Recommended as PyPI has a lot of packages these days
hash-index = true
```
#### <span id="page-13-1"></span>**2.2.1.2 Serving your Mirror**

Simple html is stored within the file system structure. Please use your favorite http server such as Apache or NGINX. Refer to *[Serving](#page-37-0)* documentation about a NGINX Docker container option.

# <span id="page-13-2"></span>**2.2.2 Amazon S3**

To enable S3 support the optional s3 install must be done:

- pip install bandersnatch[s3]
- Add a [s3] section in the bandersnatch config file
- Prefix keys with config\_param\_ to add the key and its value as parameters to the underlying Boto3 S3 calls

You will need an [AWS account](https://aws.amazon.com/console/) and an [S3 bucket](https://docs.aws.amazon.com/AmazonS3/latest/userguide/creating-bucket.html)

#### <span id="page-13-3"></span>**2.2.2.1 Config Example**

```
[mirror]
# Place your s3 path here - e.g. /{bucket name}/{prefix}
directory = /my-s3-bucket/prefix
# Set storage-backend to s3
storage-backend = s3
# Provide s3 style path - e.g. /{bucket name}/{prefix}/{key}
diff-file = /your-s3-bucket/bucket-key
r<sub>s31</sub># Optional Region name - can be empty if IAM are set
region_name = us-east-1aws_access_key_id = your s3 access key
aws_secret_access_key = your s3 secret access key
# Use endpoint_url to indicate custom s3 endpoint e.g. like minio etc.
endpoint_url = endpoint url
# Optional manual signature version for compatibility
signature_version = s3v4
# Optional example for overriding parameters in Boto3 S3 calls
config_param_ServerSideEncryption = aws:kms
config_param_SSEKMSKeyId = your KMS key ID
```
#### <span id="page-14-0"></span>**2.2.2.2 Serving your Mirror**

S3 Bandersnatch mirrors are designed to be served with s3 static sites and can also be used with the Amazon CDN service or another CDN service.

I assume you have already set up an AWS account and S3 bucket, and the Bandersnatch sync job has successfully ran.

#### <span id="page-14-1"></span>**2.2.2.3 Enabling website hosting for the bucket**

When you enable the website hosting for a bucket, this bucket can be viewed as static website. Using the s3 domain or your customized domain.

Please read Amazon documents to get [detailed instructions](https://docs.aws.amazon.com/AmazonS3/latest/userguide/EnableWebsiteHosting.html)

Most cloud provider who provide a s3-compatible service will provide this service as well. Please consult to your service assistant to get detailed instructions.

#### <span id="page-14-2"></span>**2.2.2.4 Use CloudFront or other cdn service to speed up the static mirror(optional)**

If your mirror is targeted to global clients, you can use CloudFront or other CDN service to speed up the mirror.

Please read Amazon documents to get [detailed instructions](https://docs.aws.amazon.com/AmazonS3/latest/userguide/website-hosting-cloudfront-walkthrough.html)

#### <span id="page-14-3"></span>**2.2.2.5 Set redirect or url rewrite in CloudFront or other cdn(optional)**

In most cases, packages and index pages are all inside /my-s3-bucket/prefix/web, if you set up a steps above, you should be able to use the mirror like this:

```
pip install -i my-s3-bucket.cloudfront.net/prefix/web/simple install django
```
But there are two main disadvantages:

- 1. The url is quite long and exposing the structure of bucket.
- 2. Users will be able to view all content in the bucket, including bandersnatch todo file and status file.

It is strongly recommended to set redirect or url rewrite for CDN. Please contact your service assistant for detailed instructions.

### <span id="page-14-4"></span>**2.2.3 OpenStack Swift**

To enable Swift support the optional swift install must be done:

- pip install bandersnatch[swift]
- Add a [swift] section in the bandersnatch config file

#### <span id="page-15-0"></span>**2.2.3.1 Config Example**

```
[mirror]
directory = /prefixstorage-backend = swift
[swift]
default_container = bandersnatch
```
#### <span id="page-15-1"></span>**2.2.3.2 Serving your Mirror**

Requires that the cluster has [staticweb](https://docs.openstack.org/swift/latest/middleware.html#staticweb) enabled.

```
# Check that staticweb is enabled
swift capabilities | grep staticweb
# Make the container world-readable and enable pseudo-directory translation
swift post bandersnatch -r '.r:*' -m 'web-index: index.html'
```
# <span id="page-15-2"></span>**2.3 Mirror Configuration**

The **[mirror]** section of the configuration file contains general options for how Bandersnatch should operate. This includes settings like the source repository to mirror, how to store mirrored files, and the kinds of files to include in the mirror.

The following options are currently *required*:

- *[directory](#page-17-2)*
- *[master](#page-21-0)*
- *[workers](#page-23-2)*
- *[timeout](#page-22-0)*
- *[global-timeout](#page-22-1)*
- *[stop-on-error](#page-24-1)*
- *[hash-index](#page-20-1)*

# <span id="page-15-3"></span>**2.3.1 Examples**

These examples only show [mirror] options; a complete configuration may include *[mirror filtering plugins](#page-31-0)* and/or options for a *[storage backend](#page-12-3)*.

### <span id="page-16-0"></span>**2.3.1.1 Minmal**

A basic configuration with reasonable defaults for the required options:

```
[mirror]
```

```
; base destination path for mirrored files
directory = /srv/pypi
; upstream package repository to mirror
master = https://pypi.org
; parallel downloads - keep low to avoid overwhelming upstream
workers = 3; per-request time limit
timeout = 15; global time limit - applied to aiohttp coroutines
global-timeout = 18000
; continue syncing when an error occurs
stop-on-error = false
; use PyPI-compatible folder structure for index files
hash-index = false
```
This will mirror index files and package release files from PyPI and store the mirror in /srv/pypi. Add configuration for *[mirror filtering plugins](#page-31-0)* to optionally filter what packages are mirrored in a variety of ways.

#### <span id="page-16-1"></span>**2.3.1.2 Alternative Download Source**

It is possible to download metadata from one repository, but package release files from another:

```
[mirror]
directory = /srv/pypi
; Project and package metadata received from this repository
master = https://pypi.org
; Package distribution artifacts downloaded from here if possible
download-mirror = https://pypi-mirror.example.com/
; required options from basic config
workers = 3
timeout = 15global-timeout = 18000
stop-on-error = false
hash-index = false
```
This will download release files from https://pypi-mirror.example.com if possible and fall back to PyPI if a download fails. See *[download-mirror](#page-22-2)*. Add *[download-mirror-no-fallback](#page-23-0)* to download release files exclusively from download-mirror.

#### <span id="page-17-0"></span>**2.3.1.3 Index Files Only**

It is possible to mirror just index files without downloading any package release files:

```
[mirror]
directory = /srv/pypi-filtered
master = https://pypi.org
simple-format = ALL
release-files = false
root_uri = https://files.pythonhosted.org/
; required options from basic config
workers = 3
timeout = 15global-timeout = 18000
stop-on-error = false
hash-index = false
```
This will mirror index files for projects and versions allowed by your *[mirror filters](#page-31-0)*, but will not download any package release files. File URLs in index files will use the configured root\_uri. See *[release-files](#page-18-1)* and *[root\\_uri](#page-19-0)*.

### <span id="page-17-1"></span>**2.3.2 Option Reference**

#### <span id="page-17-2"></span>**2.3.2.1** directory

The directory where mirrored files are stored. *This option is always required.*

**Type** folder path **Required**

**yes**

The exact interpretation of this value depends on the configured *[storage backend](#page-17-3)*. For the default *[filesystem](#page-12-4)* backend, the directory used should meet the following requirements:

- The filesystem must be case-sensitive.
- The filesystem must support large numbers of sub-directories.
- The filesystem must support large numbers of files (inodes)

#### <span id="page-17-3"></span>**2.3.2.2** storage-backend

The *[storage backend](#page-12-3)* used to save data and metadata when mirroring packages.

```
Type
     string
Required
     no
```
**Default** filesystem

#### **See also:**

Available storage backends are documented at *[Storage options for bandersnatch](#page-12-3)*.

#### <span id="page-18-0"></span>**2.3.2.3** simple-format

The [Simple Repository API](https://packaging.python.org/en/latest/specifications/simple-repository-api/) index file formats to generate.

**Type**

one of HTML, JSON, or ALL

**Required** no **Default**

ALL

[PEP 691 – JSON-based Simple API for Python Package Indexes](https://peps.python.org/pep-0691/) extended the Simple Repository API to support both HTML and JSON. Bandersnatch generates project index files in both formats by default. Set this option to restrict index files to a single data format.

*[simple-format index files](#page-26-1)* describes the generated folder structure and file names.

#### <span id="page-18-1"></span>**2.3.2.4** release-files

Mirror package release files. Release files are the uploaded sdist and wheel files for mirrored projects.

**Type** boolean **Required**

no

**Default**

true

Disabling this will mirror repository *[index files](#page-18-0)* and/or *[project metadata](#page-18-2)* without downloading any associated package files. *[release-files folder structure](#page-27-0)* describes the folder structure for mirrored package release files.

**Note:** If release-files = false, you should also specify the *[root\\_uri](#page-19-0)* option.

#### <span id="page-18-2"></span>**2.3.2.5** json

Save copies of JSON project metadata downloaded from PyPI.

**Type** boolean **Required** no **Default**

false

When enabled, this saves copies of all JSON project metadata downloaded from [PyPI's JSON API.](https://warehouse.pypa.io/api-reference/json.html) These files are used by the *[bandersnatch verify](#page-9-2)* subcommand.

*[json API metadata files](#page-27-1)* describes the folder structure generated by this option. The format of the saved JSON is not standardized and is specific to [Warehouse.](https://warehouse.pypa.io/)

**Note:** This option does *not* effect the generation of simple repository API index files in JSON format (*[simple-format](#page-18-0)*).

#### <span id="page-19-0"></span>**2.3.2.6** root\_uri

A base URL to generate absolute URLs for package release files.

**Type** URL **Required** no **Default**

https://files.pythonhosted.org/

Bandersnatch creates index files containing relative URLs by default. Setting this option generates index files with absolute URLs instead.

If *[release-files](#page-18-1)* is disabled *and* this option is unset, Bandersnatch uses a default value of https://files. pythonhosted.org/.

**Note:** This is generally not necessary, but was added for the official internal PyPI mirror, which requires serving packages from <https://files.pythonhosted.org>.

#### <span id="page-19-1"></span>**2.3.2.7** diff-file

File location to write a list of all new or changed files during a mirror operation.

**Type** file or folder path

**Required**

no

#### **Default**

<mirror directory>/mirrored-files

Bandersnatch creates a plain-text file at the specified location containing a list of all files created or updated during the last mirror/sync operation. The files are listed as absolute paths separated by blank lines.

This is useful when mirroring to an offline network where it is required to only transfer new files to the downstream mirror. The diff file can be used to copy new files to an external drive, sync the list of files to an SSH destination such as a diode, or send the files through some other mechanism to an offline system.

If the specified path is a directory, Bandersnatch will use the file name "mirrored-files" within that directory.

The file will be overwritten on each mirror operation unless *[diff-append-epoch](#page-20-0)* is enabled.

#### **Example Usage**

The diff file can be used with rsync for copying only new files:

rsync -av --files-from=/srv/pypi/mirrored-files / /mnt/usb/

It can also be used with 7zip to create split archives for transfers:

7za a -i@"/srv/pypi/mirrored-files" -spf -v100m path\_to\_new\_zip.7z

#### <span id="page-20-0"></span>**2.3.2.8** diff-append-epoch

Append the current epoch time to the file name for *[diff-file](#page-19-1)*.

**Type** boolean

**Required** no

**Default**

false

For example, the configuration:

[mirror] ; ... diff-file = /srv/pypi/new-files diff-append-epoch = true

Will generate diff files with names like /srv/pypi/new-files-1568129735. This can be used to track diffs over time by creating a new diff file each time Bandersnatch runs.

#### <span id="page-20-1"></span>**2.3.2.9** hash-index

Group generated project index folders by the first letter of their normalized project name.

**Type** boolean **Required yes**

Enabling this changes the way generated index files are organized. Project folders are grouped into subfolders alphabetically as shown here: *[hash-index index files](#page-28-0)*. This has the effect of splitting up a large /web/simple directory into smaller subfolders, each containing a subset of the index files. This can improve file system efficiency when mirroring a very large number of projects, but requires a web server capable of translating Simple Repository API URLs into file paths.

**Warning:** It is recommended to set this to false for full pip/pypi compatibility.

The path structure created by this option is *incompatible* with the [Simple Repository API.](https://packaging.python.org/en/latest/specifications/simple-repository-api/) Serving the generated web/simple/ folder directly will not work with pip. hash-index should only be used with a web server that can translate request URIs into alternative filesystem locations.

Requests for subfolders of /web/simple must be re-written using the first letter of the requested project name:

- Requested path: /simple/someproject/index.html
- Translated path: /simple/s/someproject/index.html

#### **Example Apache** RewriteRule **Configuration**

Configuration like the following is required to use the hash-index option with an Apache web server:

```
RewriteRule ^([^/])([^/]*)/$ /mirror/pypi/web/simple/$1/$1$2/
RewriteRule ^([^/])([^/]*)/([^/]+)$/ /mirror/pypi/web/simple/$1/$1$2/$3
```
#### **Example NGINX** rewrite **Configuration**

Configuration like the following is required to use hash-index with an NGINX web server:

```
rewrite ^/simple/([^/])([^/]*)/$ /simple/$1/$1$2/ last;
rewrite ^/simple/([^/])([^/]*)/([^/]+)$/ /simple/$1/$1$2/$3 last;
```
#### <span id="page-21-0"></span>**2.3.2.10** master

The URL of the Python package repository server to mirror.

**Type** URL

### **Required**

**yes**

Bandersnatch requests metadata for projects and packages from this repository server, and downloads package release files from the URLs specified in the received metadata.

To mirror packages from PyPI, set this to https://pypi.org.

The URL *must* use the https: protocol.

#### **See also:**

Bandersnatch can download package release files from an alternative source by configuring a *[download-mirror](#page-22-2)*.

#### <span id="page-21-1"></span>**2.3.2.11** proxy

Use an HTTP proxy server.

**Type** URL **Required** no **Default**

none

The proxy server is used when sending requests to a repository server set by the *[master](#page-21-0)* or *[download-mirror](#page-22-2)* option.

#### **See also:**

HTTP proxies are supported through the aiohttp library. See the aiohttp manual for details on what connection types are supported: [https://docs.aiohttp.org/en/stable/client\\_advanced.html#proxy-support](https://docs.aiohttp.org/en/stable/client_advanced.html#proxy-support)

**Note:** Alternatively, you can specify a proxy URL by setting one of the environment variables HTTPS\_PROXY, HTTP\_PROXY, or ALL\_PROXY. *This method supports both HTTP and SOCKS proxies.* Support for socks4/socks5 uses the [aiohttp-socks](https://github.com/romis2012/aiohttp-socks) library.

SOCKS proxies are not currently supported via the mirror.proxy config option.

#### <span id="page-22-0"></span>**2.3.2.12** timeout

The network request timeout to use for all connections, in seconds. This is the maximum allowed time for individual web requests.

**Type** number, in seconds

**Required yes**

**Note:** It is recommended to set this to a relatively low value, e.g. 10 - 30 seconds. This is so temporary problems will fail quickly and allow retrying, instead of having a process hang infinitely and leave TCP unable to catch up for a long time.

#### <span id="page-22-1"></span>**2.3.2.13** global-timeout

The maximum runtime of individual aiohttp coroutines, in seconds.

**Type** number, in seconds

**Required yes**

Note: It is recommended to set this to a relatively high value, e.g. 3,600 - 18,000 (1 - 5 hours). This supports coroutines mirroring large package files on slow connections.

#### <span id="page-22-2"></span>**2.3.2.14** download-mirror

Download package release files from an alternative repository server.

**Type** URL **Required** no **Default** none

By default, Bandersnatch downloads packages from the URL supplied in the master server's JSON response. Setting this option to a repository URL will try to download release files from that repository first, and fallback to the URL supplied by the master server if that is unsuccessful (unable to get content or checksum mismatch).

This is useful to sync most of the files from an existing, nearby mirror - for example, when creating a new mirror identical to an existing one for the purpose of load sharing.

#### <span id="page-23-0"></span>**2.3.2.15** download-mirror-no-fallback

Disable the fallback behavior for *[download-mirror](#page-22-2)*.

**Type** boolean

**Required** no

**Default**

false

When set to true, Bandersnatch only downloads package distribution artifacts from the repository set in *[download](#page-22-2)[mirror](#page-22-2)* and ignores file URLs received from the *[master](#page-21-0)* server.

**Warning:** This could lead to more failures than expected and is not recommended for most scenarios.

#### <span id="page-23-1"></span>**2.3.2.16** cleanup

Enable cleanup of legacy simple directories with non-normalized names.

**Type** boolean

**Required**

no

**Default**

false

Bandersnatch versions prior to 4.0 used directories with non-normalized package names for compatability with older versions of pip. Enabling this option checks for and removes these directories.

#### **See also:**

[Python Packaging User Guide - Names and Normalization](https://packaging.python.org/en/latest/specifications/name-normalization/)

#### <span id="page-23-2"></span>**2.3.2.17** workers

The number of worker threads used for parallel downloads.

#### **Type**

number, 1 N 10

**Required**

**yes**

Use 1 - 3 workers to avoid overloading the PyPI master (and maybe your own internet connection). If you see timeouts and have a slow connection, try lowering this setting.

Official servers located in data centers could feasibly run up to 10 workers. Anything beyond 10 is considered unreasonable.

### <span id="page-24-0"></span>**2.3.2.18** verifiers

The number of concurrent consumers used for verifying metadata.

**Type** number

**Required** no

**Default** 3

**See also:**

This option is used by the *[bandersnatch verify](#page-9-2)* subcommand.

#### <span id="page-24-1"></span>**2.3.2.19** stop-on-error

Stop mirror/sync operations immediately when an error occurs.

**Type** boolean **Required**

**yes**

When disabled (stop-on-error = false), Bandersnatch continues syncing after an error occurs, but will mark the sync as unsuccessful. When enabled, Bandersnatch will stop all syncing as soon as possible if an error occurs. This can be helpful when debugging the cause of an unsuccessful sync.

#### <span id="page-24-2"></span>**2.3.2.20** compare-method

The method used to compare existing files with upstream files.

**Type**

one of hash, stat

**Required**

no

```
Default
```
hash

- hash: compare by creating a checksums of a local file content. This is slower than stat, but more reliable. The hash algorithm is specified by *[digest\\_name](#page-25-0)*.
- stat: compare by using file size and change time. This can reduce IO workload when frequently verifying a large number of files.

#### <span id="page-25-0"></span>**2.3.2.21** digest\_name

The algorithm used to compute file hashes when *[compare-method](#page-24-2)* is set to hash.

#### **Type**

one of sha256, md5

#### **Default**

sha256

#### <span id="page-25-1"></span>**2.3.2.22** keep\_index\_versions

Store previous versions of generated index files.

**Type** number

**Required** no

**Default**

0 (do not keep previous index versions)

This can be used as a safeguard against upstream changes generating blank index.html files.

By default or when set to 0, no prior versions are stored and index.html is the latest version.

When enabled by setting a value > 0, Bandersnatch stores the most recently generated versions of each index file, up to the configured number of versions. Prior versions are stored under versions/index\_<serial>\_<timestamp>. html and the current index.html is a symlink to the latest version.

#### <span id="page-25-2"></span>**2.3.2.23** log-config

Provide a custom logging configuration file.

**type** file path

**Required**

no

**Default**

none

The file must be a Python logging.config module configuration file in INI format, as used with [logging.config.](https://docs.python.org/3/library/logging.config.html#logging.config.fileConfig) [fileConfig](https://docs.python.org/3/library/logging.config.html#logging.config.fileConfig). The specified configuration replaces Bandersnatch's default logging configuration.

#### **See also:**

Refer to [Configuration file format](https://docs.python.org/3/library/logging.config.html#logging-config-fileformat) for the logging configuration file format.

[loggers] keys=root, file [handlers] keys=root,file [formatters] keys=common [logger\_root] level=NOTSET handlers=root [logger\_file] level=INFO handlers=file propagate=1 qualname=bandersnatch [formatter\_common] format=%(asctime)s %(name)-12s: %(levelname)s %(message)s [handler\_root] class=StreamHandler level=DEBUG formatter=common args=(sys.stdout,) [handler\_file] class=handlers.TimedRotatingFileHandler level=DEBUG formatter=common delay=False args=('/repo/bandersnatch/banderlogfile.log', 'D', 1, 0)

# **Sample Alternative Logging Configuration**

# <span id="page-26-0"></span>**2.3.3 Folder Structures**

#### <span id="page-26-1"></span>**2.3.3.1** simple-format **index files**

Folder structure of generated index files for *[simple-format](#page-18-0)*:

```
<mirror directory>/
\Box web/
     packages/...
      simple/
        index.html
          - index.v1_html
          - index.v1_json
          someproject/
             - index.html
              - index.v1_html
            index.v1_json
          - anotherproject/
              - index.html
              index.v1_html
             - index.v1_json
           ...
```
This path structure is compatible with the [Simple Repository API.](https://packaging.python.org/en/latest/specifications/simple-repository-api/)

If simple-format is set to HTML, Bandersnatch will only create index.html and index.v1\_html. If simple-format is set to JSON, it will only create index.v1\_json.

#### <span id="page-27-0"></span>**2.3.3.2** release-files **folder structure**

Package release files are distributed into subdirectories based on their checksum:

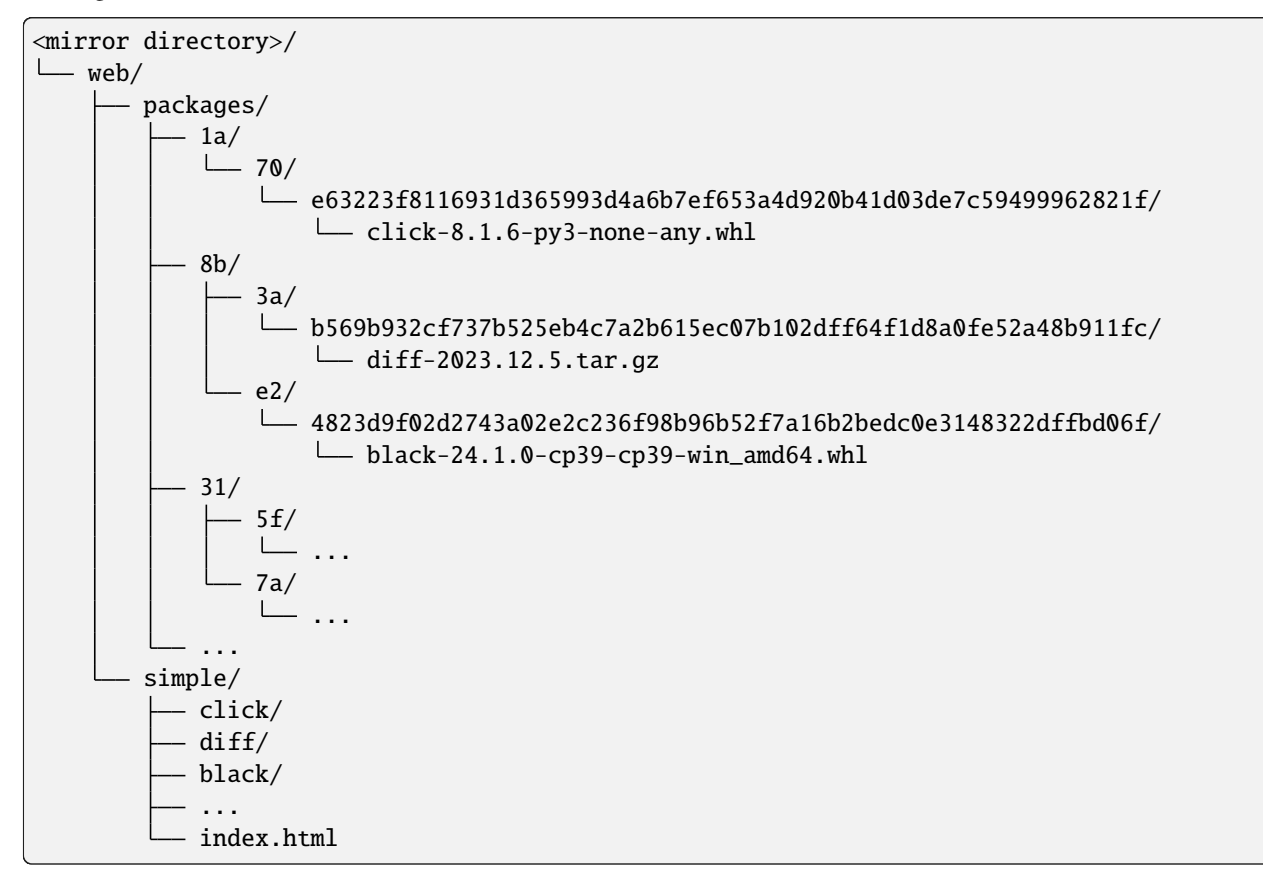

By default, generated index files contain releative links into the web/packages/ directory.

#### <span id="page-27-1"></span>**2.3.3.3** json **API metadata files**

Folder structure of saved PyPI project metadata when *[json](#page-18-2)* is enabled:

```
<mirror directory>/
  - web/
    \sqcup ison/
          someproject
           anotherproject
            ...
  pypi/
        someproject/
        \sqcup json
        anotherproject/
        \sqcup json
```
(continued from previous page)

```
...
packages/
 ...
simple/
...
```
The files web/json/someproject and web/pypi/someproject/json both contain the JSON metadata for a PyPI project with the normalized name "someproject".

#### <span id="page-28-0"></span>**2.3.3.4** hash-index **index files**

When *[hash-index](#page-20-1)* is enabled, project index folders are grouped by the first letter of their name - for example:

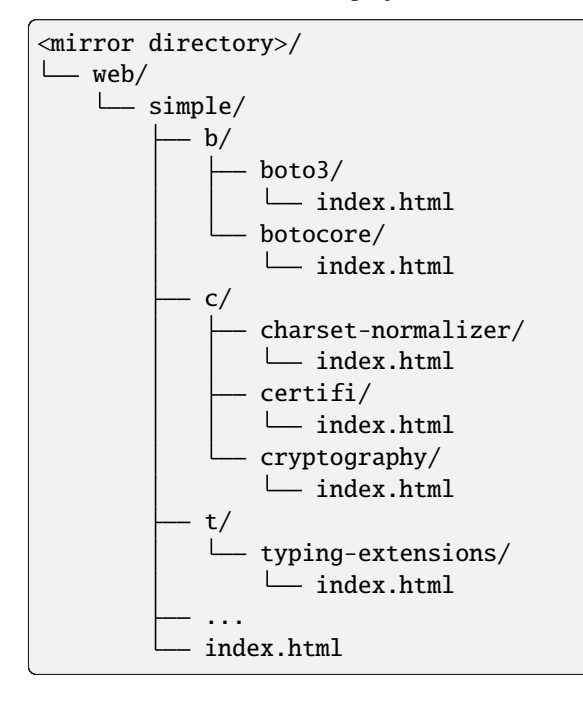

The content of the index files themselves is unchanged.

# <span id="page-28-1"></span>**2.3.4 Default Configuration File**

Bandersnatch loads default values from a configuration file inside the package. You can use this file as a reference or as the basis for your own configuration.

```
Listing 1: Default configuration file from src/bandersnatch/
default.conf
```

```
[mirror]
; The directory where the mirror data will be stored.
directory = /srv/pypi
; Save JSON metadata into the web tree:
; URL/pypi/PKG_NAME/json (Symlink) -> URL/json/PKG_NAME
json = false
```
(continued from previous page)

```
; Save package release files
release-files = true
; Cleanup legacy non PEP 503 normalized named simple directories
cleanup = false
; The PyPI server which will be mirrored.
; master = https://test.python.org
; scheme for PyPI server MUST be https
master = https://pypi.org
; The network socket timeout to use for all connections. This is set to a
; somewhat aggressively low value: rather fail quickly temporarily and re-run
; the client soon instead of having a process hang infinitely and have TCP not
; catching up for ages.
timeout = 10; The global-timeout sets aiohttp total timeout for it's coroutines
; This is set incredibly high by default as aiohttp coroutines need to be
; equipped to handle mirroring large PyPI packages on slow connections.
global-timeout = 1800
; Number of worker threads to use for parallel downloads.
; Recommendations for worker thread setting:
; - leave the default of 3 to avoid overloading the pypi master
; - official servers located in data centers could run 10 workers
; - anything beyond 10 is probably unreasonable and avoided by bandersnatch
workers = 3
; Whether to hash package indexes
; Note that package index directory hashing is incompatible with pip, and so
; this should only be used in an environment where it is behind an application
; that can translate URIs to filesystem locations. For example, with the
; following Apache RewriteRule:
     RewriteRule ^([^/])([^/]*)/$ /mirror/pypi/web/simple/$1/$1$2/
     RewriteRule ^([^/])([^/]*)/([^/]+)$/ /mirror/pypi/web/simple/$1/$1$2/$3
; OR
; following nginx rewrite rules:
     ; rewrite ^/simple/([^/])([^/]*)/$ /simple/$1/$1$2/ last;
     ; rewrite ^/simple/([^/])([^/]*)/([^/]+)$/ /simple/$1/$1$2/$3 last;
; Setting this to true would put the package 'abc' index in simple/a/abc.
; Recommended setting: the default of false for full pip/pypi compatibility.
hash-index = false; Format for simple API to be stored in
; Since PEP691 we have HTML and JSON
simple-format = ALL
; Whether to stop a sync quickly after an error is found or whether to continue
; syncing but not marking the sync as successful. Value should be "true" or
  ; "false".
```

```
(continued from previous page)
```

```
stop-on-error = false
; The storage backend that will be used to save data and metadata while
; mirroring packages. By default, use the filesystem backend. Other options
; currently include: 'swift'
storage-backend = filesystem
; Advanced logging configuration. Uncomment and set to the location of a
; python logging format logging config file.
; log-config = /etc/bandersnatch-log.conf
; Generate index pages with absolute urls rather than relative links. This is
; generally not necessary, but was added for the official internal PyPI mirror,
; which requires serving packages from https://files.pythonhosted.org
; root_uri = https://example.com
; Number of consumers which verify metadata
verifiers = 3; Number of prior simple index.html to store. Used as a safeguard against
; upstream changes generating blank index.html files. Prior versions are
; stored under as "versions/index_<serial>_<timestamp>.html" and the current
; index.html will be a symlink to the latest version.
; If set to 0 no prior versions are stored and index.html is the latest version.
; If unset defaults to 0.
; keep_index_versions = 0
; Configure an option to compare whether a file is identical. By default the
; "hash" method is used which reads local file content and computes hashes,
; which is slow but more reliable; when "stat" method is used, file size and
; change time are used to compare, which is useful to reduce IO workload when
; verifying a lot of files frequently.
; Possible values are: hash (default), stat
compare-method = hash
; Configure to download packages from an alternative mirror.
; By default bandersnatch downloads packages from the server in the "url"
; value of json response from master server. This option asks bandersnatch
; to try to download from the configured PyPI mirror first, and fallback to
; "url" value if it was not successful (unable to get content or checksum
; mismatch). It is useful to sync most of the files from an existing, nearby
; mirror, for example when setting up a new server sitting next to an existing
; one for the purpose of load sharing.
; Downloading only from the mirror site without fallback is also possible,
; but be aware this could lead to more failures than expected and is not
; recommended for most scenarios.
; download-mirror = https://pypi-mirror.example.com/
; download-mirror-no-fallback = False
; vim: set ft=cfg:
; Configure a file to write out the list of files downloaded during the mirror.
```
(continued from previous page)

```
; This is useful for situations when mirroring to offline systems where a process
; is required to only sync new files to the upstream mirror.
; The file be be named as set in the diff-file, and overwritten unless the
; diff-append-epoch setting is set to true. If this is true, the epoch date will
; be appended to the filename (i.e. /path/to/diff-1568129735)
; diff-file = /srv/pypi/mirrored-files
; diff-append-epoch = true
```
# <span id="page-31-0"></span>**2.4 Mirror filtering**

*NOTE: All references to whitelist/blacklist are deprecated, and will be replaced with allowlist/blocklist in 5.0*

The mirror filter configuration settings are in the same configuration file as the mirror settings. There are different configuration sections for the different plugin types.

Filtering Plugin package lists can use the [PEP503](https://peps.python.org/pep-0503/#normalized-names) normalized names. Any non-normalized names in bandersnatch. conf will be automatically converted.

E.g. to Blocklist [discord.py](https://pypi.org/project/discord.py/) the string 'discord-py' is correct, but 'discord.PY' will also work.

Plugins for release version filtering usually act in a way, that releases are only downloaded if all filter plugin rules are satisfied. An exception to this rule is the project\_requirements\_pinned filter: if there is a version number/range specified no other filter are applied. This allows smaller mirrors with newest versions and specifically needed ones.

### <span id="page-31-1"></span>**2.4.1 Plugins Enabling**

The plugins setting is a list of plugins to enable.

Example (enable all installed filter plugins):

- *Explicitly* enabling plugins is now **mandatory** for *activating plugins*
- They will *do nothing* without activation

Also, enabling will get plugin's defaults if not configured in their respective sections.

```
[plugins]
enabled = all
```
Example (only enable specific plugins):

```
[plugins]
enabled =
    allowlist_project
    blocklist_project
    ...
```
# <span id="page-32-0"></span>**2.4.2 allowlist / blocklist filtering settings**

The blocklist / allowlist settings are in configuration sections named **[blocklist]** and **[allowlist]** these section provides settings to indicate packages, projects and releases that should / should not be mirrored from PyPI.

This is useful to avoid syncing broken or malicious packages.

# <span id="page-32-1"></span>**2.4.3 packages**

The packages setting is a list of python [pep440 version specifier](https://peps.python.org/pep-0440/#version-specifiers) of packages to not be mirrored. Enable version specifier filtering for blocklist and allowlist packages through enabling the 'blocklist\_release' and 'allowlist\_release' plugins, respectively.

Any packages matching the version specifier for blocklist packages will not be downloaded. Any packages not matching the version specifier for allowlist packages will not be downloaded.

Example:

```
[plugins]
enabled =
    blocklist_project
    blocklist_release
    allowlist_project
    allowlist_release
[blocklist]
packages =
    example1
    example2>=1.4.2,<1.9, !=1.5.*, !=1.6.*
[allowlist]
packages =
    black==18.5
```
# <span id="page-32-2"></span>**2.4.4 Metadata Filtering**

ptr

Packages and release files may be selected by filtering on specific metadata value.

General form of configuration entries is:

```
[filter_some_metadata]
tag:tag:path.to.object =
   matcha
   matchb
```
# <span id="page-33-0"></span>**2.4.5 requirements files Filtering**

Packages and releases might be given as requirements.txt files

if requirements\_path is missing it is assumed to be system root folder  $('')$ 

```
[plugins]
enabled =
    project_requirements
    project_requirements_pinned
[allowlist]
requirements_path = /my_folder
requirements =
    requirements.txt
```
Requirements file can be also expressed as a glob file name. In the following example all the requirements files matching the requirements-\*.txt pattern will be considered and loaded.

```
[plugins]
enabled =
    project_requirements
[allowlist]
requirements_path = /requirements
requirements =
    requirements-*.txt
```
### <span id="page-33-1"></span>**2.4.5.1 Project Regex Matching**

Filter projects to be synced based on regex matches against their raw metadata entries straight from parsed downloaded json.

Example:

```
[regex_project_metadata]
not-null:info.classifiers =
        .*Programming Language :: Python :: 2.*
```
Valid tags are all,any,none,match-null,not-null, with default of any:match-null

All metadata provided by json is available, including info, last\_serial, releases, etc. headings.

#### <span id="page-33-2"></span>**2.4.5.2 Release File Regex Matching**

Filter release files to be downloaded for projects based on regex matches against the stored metadata entries for each release file.

Example:

```
[regex_release_file_metadata]
any:release_file.packagetype =
   sdist
   bdist_wheel
```
Valid tags are the same as for projects.

Metadata available to match consists of info, release, and release\_file top level structures, with info containing the package-wide info, release containing the version of the release and release\_file the metadata for an individual file for that release.

# <span id="page-34-0"></span>**2.4.6 Prerelease filtering**

Bandersnatch includes a plugin to filter our pre-releases of packages. To enable this plugin simply add prerelease\_release to the enabled plugins list.

```
[plugins]
enabled =
   prerelease_release
```
If you only want to filter out the pre-releases for some specific projects (e.g. with nightly updates), list them in the configuration like:

```
[filter_prerelease]
packages =
   duckdb
```
# <span id="page-34-1"></span>**2.4.7 Regex filtering**

Advanced users who would like finer control over which packages and releases to filter can use the regex Bandersnatch plugin.

This plugin allows arbitrary regular expressions to be defined in the configuration, any package name or release version that matches will *not* be downloaded.

The plugin can be activated for packages and releases separately. For example to activate the project regex filter simply add it to the configuration as before:

```
[plugins]
enabled =
    regex_project
```
If you'd like to filter releases using the regex filter use regex\_release instead.

The regex plugin requires an extra section in the config to define the actual patterns to used for filtering:

```
[filter_regex]
packages =
    .+-evil$
releases =
    .+alpha\d$
```
Note the same filter\_regex section may include a packages and a releases entry with any number of regular expressions.

# <span id="page-35-0"></span>**2.4.8 Platform/Python-specific binaries filtering**

This filter allows advanced users not interesting in Windows/macOS/Linux specific binaries to not mirror the corresponding files.

You can also exclude Python versions by their minor version (ex. Python 2.6, 2.7) if you're sure your mirror does not need to serve these binaries.

```
[plugins]
enabled =
    exclude_platform
[blocklist]
platforms =
    windows
    py2.6
    py2.7
```
Available platforms are:

- windows
- macos
- freebsd
- linux

Available python versions are:

- $py2.4 py2.7$
- $py3.1 py3.10$

### <span id="page-35-1"></span>**2.4.9 Keep only latest releases**

You can also keep only the latest releases based on greatest [Version](https://packaging.pypa.io/en/latest/version.html) numbers.

```
[plugins]
enabled =
   latest_release
[latest_release]
keep = 3sort_by = [version|time]
```
By default, the plugin does not filter out any release. You have to add the keep setting. The default is to sort by version number (parsed according to semantic versioning). As an alternative, time can be used to sort releases chronologically by upload time and select the last keep ones.

You should be aware that it can break requirements. Prereleases are also kept.
## **2.4.10 Block projects above a specified size threshold**

There is an increasing number of projects that consume a large amount of space. At the time of writing (Jan 2021) the [stats](https://pypi.org/stats/) shows some of the top projects consume over 100GB each, and the top 100 projects all consume more than 8GB each.

If your usecase for a PyPI mirror is to have the diversity of packages but you have storage constraints, it may be preferable to block large packages. This can be done with the size\_project\_metadata plugin.

```
[plugins]
enabled =
    size_project_metadata
[size_project_metadata]
max_package_size = 1G
```
This will block the download of any project whose total size exceeds 1GB. (The value of max\_package\_size can be either an integer number of bytes or a human- readable value as shown.)

It can be combined with an allowlist to overrule the size limit for large projects you are actually interested in and want make exceptions for. The following has the logic of including all projects where the size is <1GB *or* the name is [numpy.](https://pypi.org/project/numpy/)

```
[plugins]
enabled =
    size_project_metadata
[allowlist]
packages =
    numpy
[size_project_metadata]
max_package_size = 1G
```
If the allowlist\_project is also enabled, then the filter becomes a logical and, e.g. the following will include all projects where the size is  $\langle 1GB \text{ and the name appears in the allowable}: \rangle$ 

```
[plugins]
enabled =
    size_project_metadata
    allowlist_project
[allowlist]
packages =
    numpy
    scapy
    flask
[size_project_metadata]
max_package_size = 1G
```
Note that because projects naturally grow in size, one that was once within the size can grow beyond the limit, and will stop being updated. It is then a choice for the maintainer to make whether to add the package to the exception list (and possibly run a bandersnatch mirror --force-check) or to prune the project from the mirror (with bandersnatch delete <package\_name>).

# **2.5 Serving your Mirror**

So if you've had a successful bandersnatch mirror run, you're now ready to serve your mirror. Any webserver can do this, as long as it can serve the simple HTML and packages directory that the HTML links to.

## **2.5.1 BanderX**

banderx is a very simple [NGINX](https://www.nginx.com/) docker image with a sample config included. The example only does HTTP and expects you to do your own HTTPS/TLS elsewhere.

- Default config is not setup for hash\_index = true synced bandersnatch mirror
	- **–** The *hash\_index* serving config is in the example config and needs to be uncommented
	- **–** It also sets the correct JSON MIME type for /json + /pypi

## **2.5.1.1 Docker Build**

- cd src/banderx
- docker build -t banderx .

## **2.5.1.2 Docker Run**

- docker run --name bandersnatch\_nginx --mount type=bind, source=/data/pypi/web, target=/data/pypi/web banderx
- For custom config add:
	- **–** --mount type=bind,source=\$PWD/nginx.conf,target=/config/nginx.conf

## **2.5.1.3 Bind Mount Nginx Config**

If you want a different nginx config bind mount to:

• /config/nginx.conf

The config defaults for the mirror to be bind mounted to:

• /data/pypi/web

# **2.6 Contributing**

So you want to help out? **Awesome**. Go you!

## **2.6.1 Code of Conduct**

Everyone interacting in the bandersnatch project's codebases, issue trackers, chat rooms, and mailing lists is expected to follow the [PSF Code of Conduct.](https://github.com/pypa/.github/blob/main/CODE_OF_CONDUCT.md)

## **2.6.2 Getting Started**

Bandersnatch is developed using the [GitHub Flow](https://docs.github.com/en/get-started/quickstart/github-flow)

## **2.6.2.1 Pre Install**

Please make sure you system has the following:

- Python 3.8.0 or greater
- git client
- docker
	- **–** *Optional* but needed to run S3 Tests

## **2.6.2.2 Checkout** bandersnatch

Lets now cd to where we want the code and clone the repo:

- cd somewhere
- git clone git@github.com:pypa/bandersnatch.git

## **2.6.2.3 Development venv**

One way to develop and install all the dependencies of bandersnatch is to use a venv.

• First create one and upgrade pip

```
python3 -m venv /path/to/venv
/path/to/venv/bin/pip install --upgrade pip
```
For example:

```
$ python3 -m venv bandersnatchvenv
$ bandersnatchvenv/bin/pip install --upgrade pip
Collecting pip
 Using cached https://files.pythonhosted.org/packages/0f/74/
˓→ecd13431bcc456ed390b44c8a6e917c1820365cbebcb6a8974d1cd045ab4/pip-10.0.1-py2.py3-none-
\rightarrowany.whl
Installing collected packages: pip
 Found existing installation: pip 9.0.3
    Uninstalling pip-9.0.3:
      Successfully uninstalled pip-9.0.3
Successfully installed pip-10.0.1
```
• Then install the dependencies to the venv:

/path/to/venv/bin/pip install -r requirements.txt -r test-requirements.txt

For example:

```
$ bandersnatchvenv/bin/pip install -r requirements.txt -r test-requirements.txt
...
Collecting pyparsing==2.1.10 (from -r requirements.txt (line 3))
 Downloading https://files.pythonhosted.org/packages/2b/f7/
˓→e5a178fc3ea4118a0edce2a8d51fc14e680c745cf4162e4285b437c43c94/pyparsing-2.1.10-py2.py3-
˓→none-any.whl (56kB)
   100% || 61kB 2.3MB/s
...
Installing collected packages: six, pyparsing, python-dateutil, packaging, requests,␣
˓→xmlrpc2, bandersnatch, pycodestyle, mccabe, pyflakes, flake8, pep8, py, pluggy, more-
˓→itertools, attrs, pytest, pytest-codecheckers, coverage, pytest-cov, pytest-timeout,␣
˓→apipkg, execnet, pytest-cache, virtualenv, tox
 Running setup.py install for pytest-codecheckers ... done
 Running setup.py install for pytest-cache ... done
Successfully installed apipkg-1.4 attrs-18.1.0 bandersnatch-2.1.3 coverage-4.5.1 execnet-
˓→1.5.0 flake8-3.5.0 mccabe-0.6.1 more-itertools-4.1.0 packaging-16.8 pep8-1.7.1 pluggy-
\rightarrow0.6.0 py-1.5.3 pycodestyle-2.3.1 pyflakes-1.6.0 pyparsing-2.1.10 pytest-3.5.1 pytest-
˓→cache-1.0 pytest-codecheckers-0.2 pytest-cov-2.5.1 pytest-timeout-1.2.1 python-
˓→dateutil-2.6.0 requests-2.12.4 six-1.10.0 tox-3.0.0 virtualenv-15.2.0 xmlrpc2-0.3.1
```
• Then install bandersnatch in editable mode:

/path/to/venv/bin/pip install -e .

• (Optional) finally setup pre-commit to run automatically before committing:

/path/to/venv/bin/pre-commit run -a

Congrats, now you have a bandersnatch development environment ready to go! Just a few details to cover left.

## **2.6.2.4 S3 Unit Tests**

S3 unittests are more integration tests. They depend on [minio](https://docs.min.io/) to work.

- You will either need to skip them or install mino
- Install options: <https://docs.min.io/docs/>

## **Docker Install**

Docker is an easy way to get minio to run for tests to pass.

```
docker run \
 -p 9000:9000 \
 -p 9001:9001 \
  --name minio \
 -v /Users/cooper/tmp/minio:/data \
 minio/minio server /data --console-address ":9001"
```
## **2.6.3 Creating a Pull Request**

## **2.6.3.1 Changelog entry**

PRs must have an entry in CHANGES.md that references the PR number in the format of "PR #{number}". You can get the number your PR will be assigned beforehand using [Next PR Number.](https://ichard26.github.io/next-pr-number/?owner=pypa&name=bandersnatch) **Some trivial changes (eg. typo fixes) won't need an entry, but most of the time, your change will. If unsure, take a look at what's been logged before or just add one to be safe.**

This is enforced by a GitHub Actions workflow.

## **2.6.4 Linting**

We use pre-commit to run linters and formatters. If you never configured pre-commit to run automatically or just want to do a full check of the codebase, please run pre-commit directly.

```
cd bandersnatch
/path/to/venv/bin/pre-commit -a
```
## **2.6.5 Running Bandersnatch**

You will need to customize  $src/b$ andersnatch/default.conf and run via the following:

**WARNING: Bandersnatch will go off and sync from pypi.org and use large amounts of disk space!**

```
cd bandersnatch
/path/to/venv/bin/pip install --upgrade .
/path/to/venv/bin/bandersnatch -c src/bandersnatch/default.conf mirror
```
## **2.6.6 Running Unit Tests**

We use tox to run tests. tox. ini has the options needed, so running tests is very easy.

```
cd bandersnatch
/path/to/venv/bin/tox [-vv] [-e py3|docs]
```
Example output:

```
$ tox
GLOB sdist-make: /Users/dhubbard/PycharmProjects/bandersnatch/setup.py
py36 create: /Users/dhubbard/PycharmProjects/bandersnatch/.tox/py36
py36 installdeps: -rtest-requirements.txt
py36 inst: /Users/dhubbard/PycharmProjects/bandersnatch/.tox/dist/bandersnatch-2.2.1.zip
py36 installed: apipkg==1.4,attrs==18.1.0,bandersnatch==2.2.1,certifi==2018.4.16,
˓→chardet==3.0.4,coverage==4.5.1,execnet==1.5.0,flake8==3.5.0,idna==2.6,mccabe==0.6.1,
\rightarrowmore-itertools==4.1.0,packaging==17.1,pep8==1.7.1,pluggy==0.6.0,py==1.5.3,
˓→pycodestyle==2.3.1,pyflakes==1.6.0,pyparsing==2.2.0,pytest==3.5.1,pytest-cache==1.0,
˓→pytest-codecheckers==0.2,pytest-cov==2.5.1,pytest-timeout==1.2.1,python-dateutil==2.7.
˓→3,requests==2.18.4,six==1.11.0,tox==3.0.0,urllib3==1.22,virtualenv==15.2.0,xmlrpc2==0.
\rightarrow3.1
py36 runtests: PYTHONHASHSEED='42669967'
```
(continues on next page)

(continued from previous page)

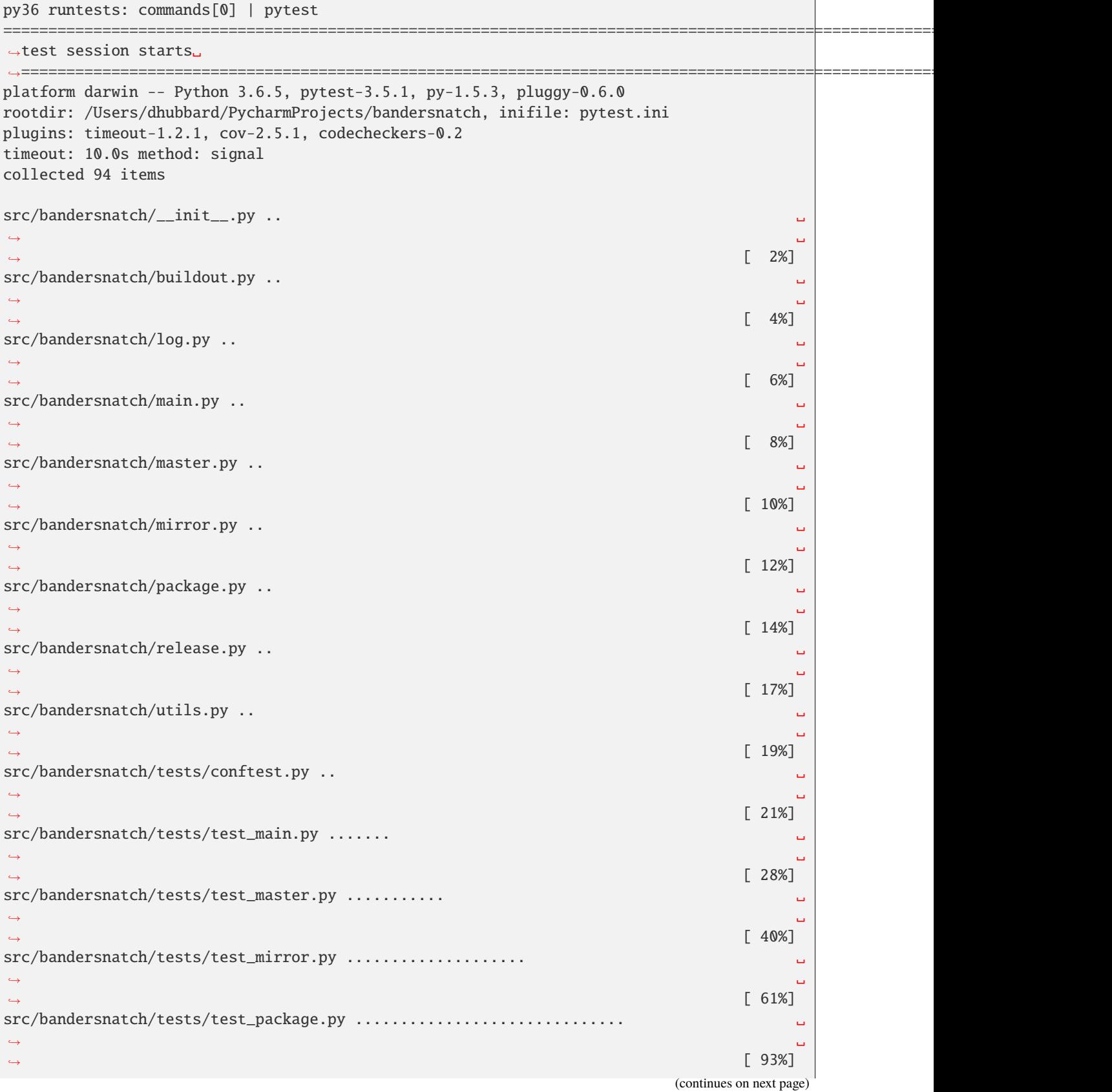

(continued from previous page)

```
src/bandersnatch/tests/test_utils.py ......
˓→ ␣
\rightarrow [100%]
---------- coverage: platform darwin, python 3.6.5-final-0 -----------
Coverage HTML written to dir htmlcov
======================================================================================================================␣
˓→94 passed in 3.40 seconds␣
˓→======================================================================================================================
_________________________________________________________________________________________
˓→______________________________________ summary ________________________________________
˓→_______________________________________________________________________________________
 py36: commands succeeded
 congratulations :)
```
You want to see:

py3: commands succeeded congratulations :)

## **2.6.7 Making a bandersnatch release to GitHub + PyPI**

Please rely on our [pypi\\_upload](https://github.com/pypa/bandersnatch/blob/main/.github/workflows/pypi_upload.yml) GitHub actions to build and upload our releases.

- To cut a release first make a PR updating:
	- **–** the version in setup.cfg + src/badnersnatch/\_\_init\_\_.py
	- **–** Update CHANGES.md. Here check for typos + missing commits that should be mentioned
		- ∗ Example PR: <https://github.com/pypa/bandersnatch/pull/1069>
- THen, once merged and CI is passing
	- **–** Cut a [GitHub Release](https://docs.github.com/en/repositories/releasing-projects-on-github/managing-releases-in-a-repository) and GitHub Actions will package and upload to PyPI.
	- **–** <https://github.com/pypa/bandersnatch/releases>
		- ∗ Select "Draft a new release"

## **2.6.7.1 Conventions**

- Use the version as the branch and tag names
- Copy the Change Log for the version from CHANGES.md
	- **–** The web form supports markdown so it can be directly copied

# <span id="page-43-3"></span>**2.7 bandersnatch**

## **2.7.1 bandersnatch package**

## <span id="page-43-1"></span>**2.7.1.1 Package contents**

## **2.7.1.2 Submodules**

## <span id="page-43-2"></span>**2.7.1.3 bandersnatch.configuration module**

Module containing classes to access the bandersnatch configuration file

class bandersnatch.configuration.BandersnatchConfig(*\*args: [Any](https://docs.python.org/3/library/typing.html#typing.Any)*, *\*\*kwargs: [Any](https://docs.python.org/3/library/typing.html#typing.Any)*)

Bases: [object](https://docs.python.org/3/library/functions.html#object)

SHOWN\_DEPRECATIONS = False

check\_for\_deprecations() → [None](https://docs.python.org/3/library/constants.html#None)

 $load\_configuration() \rightarrow None$  $load\_configuration() \rightarrow None$ 

Read the configuration from a configuration file

<span id="page-43-0"></span>class bandersnatch.configuration.SetConfigValues(*json\_save*, *root\_uri*, *diff\_file\_path*,

*diff\_append\_epoch*, *digest\_name*, *storage\_backend\_name*, *cleanup*, *release\_files\_save*, *compare\_method*, *download\_mirror*, *download\_mirror\_no\_fallback*, *simple\_format*)

Bases: [NamedTuple](https://docs.python.org/3/library/typing.html#typing.NamedTuple)

#### cleanup: [bool](https://docs.python.org/3/library/functions.html#bool)

Alias for field number 6

compare\_method: [str](https://docs.python.org/3/library/stdtypes.html#str)

Alias for field number 8

diff\_append\_epoch: [bool](https://docs.python.org/3/library/functions.html#bool)

Alias for field number 3

## diff\_file\_path: [str](https://docs.python.org/3/library/stdtypes.html#str)

Alias for field number 2

### digest\_name: [str](https://docs.python.org/3/library/stdtypes.html#str)

Alias for field number 4

## download mirror: [str](https://docs.python.org/3/library/stdtypes.html#str)

Alias for field number 9

## download\_mirror\_no\_fallback: [bool](https://docs.python.org/3/library/functions.html#bool)

Alias for field number 10

### json\_save: [bool](https://docs.python.org/3/library/functions.html#bool)

Alias for field number 0

## release\_files\_save: [bool](https://docs.python.org/3/library/functions.html#bool)

Alias for field number 7

<span id="page-44-3"></span>root\_uri: [str](https://docs.python.org/3/library/stdtypes.html#str) Alias for field number 1

simple\_format: SimpleFormat

Alias for field number 11

storage\_backend\_name: [str](https://docs.python.org/3/library/stdtypes.html#str)

Alias for field number 5

class bandersnatch.configuration.Singleton

Bases: [type](https://docs.python.org/3/library/functions.html#type)

bandersnatch.configuration.validate\_config\_values(*config: [ConfigParser](https://docs.python.org/3/library/configparser.html#configparser.ConfigParser)*) → *[SetConfigValues](#page-43-0)*

## <span id="page-44-1"></span>**2.7.1.4 bandersnatch.delete module**

async bandersnatch.delete.delete\_packages(*config: [ConfigParser](https://docs.python.org/3/library/configparser.html#configparser.ConfigParser)*, *args: [Namespace](https://docs.python.org/3/library/argparse.html#argparse.Namespace)*, *master:* [Master](#page-46-0)) → [int](https://docs.python.org/3/library/functions.html#int)

async bandersnatch.delete.delete\_path(*blob\_path: [Path](https://docs.python.org/3/library/pathlib.html#pathlib.Path)*, *dry\_run: [bool](https://docs.python.org/3/library/functions.html#bool) = False*) → [int](https://docs.python.org/3/library/functions.html#int)

async bandersnatch.delete.delete\_simple\_page(*simple\_base\_path: [Path](https://docs.python.org/3/library/pathlib.html#pathlib.Path)*, *package: [str](https://docs.python.org/3/library/stdtypes.html#str)*, *hash\_index: [bool](https://docs.python.org/3/library/functions.html#bool)*  $= False, dry\_run: bool = True) \rightarrow int$  $= False, dry\_run: bool = True) \rightarrow int$  $= False, dry\_run: bool = True) \rightarrow int$  $= False, dry\_run: bool = True) \rightarrow int$ 

## <span id="page-44-2"></span>**2.7.1.5 bandersnatch.filter module**

#### Blocklist management

<span id="page-44-0"></span>class bandersnatch.filter.Filter(*\*args: [Any](https://docs.python.org/3/library/typing.html#typing.Any)*, *\*\*kwargs: [Any](https://docs.python.org/3/library/typing.html#typing.Any)*)

Bases: [object](https://docs.python.org/3/library/functions.html#object)

Base Filter class

property allowlist: SectionProxy

#### property blocklist: SectionProxy

check\_match(*\*\*kwargs: [Any](https://docs.python.org/3/library/typing.html#typing.Any)*) → [bool](https://docs.python.org/3/library/functions.html#bool)

Check if the plugin matches based on the arguments provides.

#### **Returns**

True if the values match a filter rule, False otherwise

**Return type**

[bool](https://docs.python.org/3/library/functions.html#bool)

deprecated\_name: [str](https://docs.python.org/3/library/stdtypes.html#str) = ''

### filter(*metadata: [dict](https://docs.python.org/3/library/stdtypes.html#dict)*) → [bool](https://docs.python.org/3/library/functions.html#bool)

Check if the plugin matches based on the package's metadata.

#### **Returns**

True if the values match a filter rule, False otherwise

**Return type** [bool](https://docs.python.org/3/library/functions.html#bool)

 $initialize\_plugin() \rightarrow None$  $initialize\_plugin() \rightarrow None$ 

Code to initialize the plugin

name = 'filter'

```
pinned_version_exists(metadata: dict) → bool
```
Check if version specifier exist.

**Returns**

True if version specifier exist, False otherwise

**Return type** [bool](https://docs.python.org/3/library/functions.html#bool)

<span id="page-45-3"></span>class bandersnatch.filter.FilterMetadataPlugin(*\*args: [Any](https://docs.python.org/3/library/typing.html#typing.Any)*, *\*\*kwargs: [Any](https://docs.python.org/3/library/typing.html#typing.Any)*)

Bases: [Filter](#page-44-0)

Plugin that blocks sync operations for an entire project based on info fields.

name = 'metadata\_plugin'

<span id="page-45-0"></span>class bandersnatch.filter.FilterProjectPlugin(*\*args: [Any](https://docs.python.org/3/library/typing.html#typing.Any)*, *\*\*kwargs: [Any](https://docs.python.org/3/library/typing.html#typing.Any)*)

Bases: [Filter](#page-44-0)

Plugin that blocks sync operations for an entire project

name = 'project\_plugin'

```
class bandersnatch.filter.FilterReleaseFilePlugin(*args: Any, **kwargs: Any)
```
Bases: [Filter](#page-44-0)

Plugin that modify the download of specific release or dist files

name = 'release\_file\_plugin'

```
class bandersnatch.filter.FilterReleasePlugin(*args: Any, **kwargs: Any)
```
Bases: [Filter](#page-44-0)

Plugin that modifies the download of specific releases or dist files

name = 'release\_plugin'

```
class bandersnatch.filter.LoadedFilters(load_all: bool = False)
```
Bases: [object](https://docs.python.org/3/library/functions.html#object)

A class to load all of the filters enabled

```
ENTRYPOINT_GROUPS = ['bandersnatch_filter_plugins.v2.project',
'bandersnatch_filter_plugins.v2.metadata', 'bandersnatch_filter_plugins.v2.release',
'bandersnatch_filter_plugins.v2.release_file']
```

```
filter_metadata_plugins() → list[Filter]
```
Load and return the metadata filtering plugin objects

## **Returns**

List of objects derived from the bandersnatch.filter.Filter class

### **Return type**

[list](https://docs.python.org/3/library/stdtypes.html#list) of *[bandersnatch.filter.Filter](#page-44-0)*

#### <span id="page-46-4"></span>filter\_project\_plugins() → [list\[](https://docs.python.org/3/library/stdtypes.html#list)*[Filter](#page-44-0)*]

Load and return the project filtering plugin objects

#### **Returns**

List of objects derived from the bandersnatch.filter.Filter class

```
Return type
```
[list](https://docs.python.org/3/library/stdtypes.html#list) of *[bandersnatch.filter.Filter](#page-44-0)*

## filter\_release\_file\_plugins() → [list\[](https://docs.python.org/3/library/stdtypes.html#list)*[Filter](#page-44-0)*]

Load and return the release file filtering plugin objects

#### **Returns**

List of objects derived from the bandersnatch.filter.Filter class

**Return type** [list](https://docs.python.org/3/library/stdtypes.html#list) of *[bandersnatch.filter.Filter](#page-44-0)*

#### filter\_release\_plugins() → [list\[](https://docs.python.org/3/library/stdtypes.html#list)*[Filter](#page-44-0)*]

Load and return the release filtering plugin objects

## **Returns**

List of objects derived from the bandersnatch.filter.Filter class

#### **Return type**

[list](https://docs.python.org/3/library/stdtypes.html#list) of *[bandersnatch.filter.Filter](#page-44-0)*

## <span id="page-46-1"></span>**2.7.1.6 bandersnatch.log module**

bandersnatch.log.setup\_logging(*args: [Any](https://docs.python.org/3/library/typing.html#typing.Any)*) → [StreamHandler](https://docs.python.org/3/library/logging.handlers.html#logging.StreamHandler)

## <span id="page-46-2"></span>**2.7.1.7 bandersnatch.main module**

async bandersnatch.main.async\_main(*args: [Namespace](https://docs.python.org/3/library/argparse.html#argparse.Namespace)*, *config: [ConfigParser](https://docs.python.org/3/library/configparser.html#configparser.ConfigParser)*) → [int](https://docs.python.org/3/library/functions.html#int)

**bandersnatch.main.main(***loop: AbstractEventLoop* | *[None](https://docs.python.org/3/library/constants.html#None)* = *None*)  $\rightarrow$  [int](https://docs.python.org/3/library/functions.html#int)

#### <span id="page-46-3"></span>**2.7.1.8 bandersnatch.master module**

<span id="page-46-0"></span>class bandersnatch.master.Master(*url: [str](https://docs.python.org/3/library/stdtypes.html#str). timeout: [float](https://docs.python.org/3/library/functions.html#float)* = 10.0, *global timeout: float*  $|$  *[None](https://docs.python.org/3/library/constants.html#None)* = 18000.0, *proxy: [str](https://docs.python.org/3/library/stdtypes.html#str) | [None](https://docs.python.org/3/library/constants.html#None) = None*)

Bases: [object](https://docs.python.org/3/library/functions.html#object)

async all\_packages()  $\rightarrow$  [Any](https://docs.python.org/3/library/typing.html#typing.Any)

async changed\_packages(*last serial: [int](https://docs.python.org/3/library/functions.html#int)*)  $\rightarrow$  [dict](https://docs.python.org/3/library/stdtypes.html#dict)[\[str,](https://docs.python.org/3/library/stdtypes.html#str) [int\]](https://docs.python.org/3/library/functions.html#int)

async check\_for\_stale\_cache(*path: [str](https://docs.python.org/3/library/stdtypes.html#str)*, *required\_serial: [int](https://docs.python.org/3/library/functions.html#int) | [None](https://docs.python.org/3/library/constants.html#None)*, *got\_serial: [int](https://docs.python.org/3/library/functions.html#int) | [None](https://docs.python.org/3/library/constants.html#None)*) → [None](https://docs.python.org/3/library/constants.html#None)

async get(*path: [str](https://docs.python.org/3/library/stdtypes.html#str)*, *required\_serial: [int](https://docs.python.org/3/library/functions.html#int) | [None](https://docs.python.org/3/library/constants.html#None)*, *\*\*kw: [Any](https://docs.python.org/3/library/typing.html#typing.Any)*) → [AsyncGenerator\[](https://docs.python.org/3/library/collections.abc.html#collections.abc.AsyncGenerator)ClientResponse, [None\]](https://docs.python.org/3/library/constants.html#None)

async get\_package\_metadata( $package\_name: str, serial: int = 0$  $package\_name: str, serial: int = 0$  $package\_name: str, serial: int = 0$  $package\_name: str, serial: int = 0$  $package\_name: str, serial: int = 0$ )  $\rightarrow$  [Any](https://docs.python.org/3/library/typing.html#typing.Any)

**async rpc**(*method\_name: [str](https://docs.python.org/3/library/stdtypes.html#str), serial: [int](https://docs.python.org/3/library/functions.html#int)* = 0)  $\rightarrow$  [Any](https://docs.python.org/3/library/typing.html#typing.Any)

<span id="page-47-1"></span>async url\_fetch(*url: [str](https://docs.python.org/3/library/stdtypes.html#str)*, *file\_path: [Path](https://docs.python.org/3/library/pathlib.html#pathlib.Path)*, *executor: ProcessPoolExecutor | ThreadPoolExecutor | [None](https://docs.python.org/3/library/constants.html#None) = [None](https://docs.python.org/3/library/constants.html#None)*, *chunk size:*  $int = 65536$  $int = 65536$ )  $\rightarrow$  None

### property xmlrpc\_url: [str](https://docs.python.org/3/library/stdtypes.html#str)

### exception bandersnatch.master.StalePage

Bases: [Exception](https://docs.python.org/3/library/exceptions.html#Exception)

We got a page back from PyPI that doesn't meet our expected serial.

#### exception bandersnatch.master.XmlRpcError

Bases: ClientError

Issue getting package listing from PyPI Repository

### <span id="page-47-0"></span>**2.7.1.9 bandersnatch.mirror module**

class bandersnatch.mirror.BandersnatchMirror(*homedir: [Path](https://docs.python.org/3/library/pathlib.html#pathlib.Path)*, *master:* [Master,](#page-46-0) *storage\_backend: [str](https://docs.python.org/3/library/stdtypes.html#str) |*

*[None](https://docs.python.org/3/library/constants.html#None) = None*, *stop\_on\_error: [bool](https://docs.python.org/3/library/functions.html#bool) = False*, *workers: [int](https://docs.python.org/3/library/functions.html#int) = 3*, *hash\_index: [bool](https://docs.python.org/3/library/functions.html#bool) = False*, *json\_save: [bool](https://docs.python.org/3/library/functions.html#bool) = False*, *digest\_name: [str](https://docs.python.org/3/library/stdtypes.html#str) | [None](https://docs.python.org/3/library/constants.html#None) = None*, *root\_uri: [str](https://docs.python.org/3/library/stdtypes.html#str) | [None](https://docs.python.org/3/library/constants.html#None) = None*, *keep index versions:*  $int = 0$  $int = 0$ , *diff file: [Path](https://docs.python.org/3/library/pathlib.html#pathlib.Path)*  $|$  *[str](https://docs.python.org/3/library/stdtypes.html#str)*  $|$ *[None](https://docs.python.org/3/library/constants.html#None) = None*, *diff\_append\_epoch: [bool](https://docs.python.org/3/library/functions.html#bool) = False*, *diff\_full\_path: [Path](https://docs.python.org/3/library/pathlib.html#pathlib.Path) | [str](https://docs.python.org/3/library/stdtypes.html#str) | [None](https://docs.python.org/3/library/constants.html#None) = None*, *flock\_timeout: [int](https://docs.python.org/3/library/functions.html#int) = 1*, *diff\_file\_list: [list](https://docs.python.org/3/library/stdtypes.html#list)[\[Path\]](https://docs.python.org/3/library/pathlib.html#pathlib.Path) | [None](https://docs.python.org/3/library/constants.html#None) = None*, *\**, *cleanup: [bool](https://docs.python.org/3/library/functions.html#bool) = False*, *release\_files\_save: [bool](https://docs.python.org/3/library/functions.html#bool) = True*, *compare\_method: [str](https://docs.python.org/3/library/stdtypes.html#str) | [None](https://docs.python.org/3/library/constants.html#None) = None*, *download\_mirror: [str](https://docs.python.org/3/library/stdtypes.html#str) | [None](https://docs.python.org/3/library/constants.html#None) = None*, *download\_mirror\_no\_fallback: [bool](https://docs.python.org/3/library/functions.html#bool) | [None](https://docs.python.org/3/library/constants.html#None) = False*, *simple\_format: SimpleFormat | [str](https://docs.python.org/3/library/stdtypes.html#str) = 'ALL'*)

## Bases: [Mirror](#page-48-0)

### async cleanup\_non\_pep\_503\_paths(*package:* [Package](#page-49-0)) → [None](https://docs.python.org/3/library/constants.html#None)

Before 4.0 we use to store backwards compatible named dirs for older pip This function checks for them and cleans them up

## async determine\_packages\_to\_sync()  $\rightarrow$  [None](https://docs.python.org/3/library/constants.html#None)

Update the self.packages\_to\_sync to contain packages that need to be synced.

async download\_file(*url: [str](https://docs.python.org/3/library/stdtypes.html#str)*, *file\_size: [str](https://docs.python.org/3/library/stdtypes.html#str)*, *upload\_time: [datetime](https://docs.python.org/3/library/datetime.html#datetime.datetime)*, *sha256sum: [str](https://docs.python.org/3/library/stdtypes.html#str)*, *chunk\_size: [int](https://docs.python.org/3/library/functions.html#int) = 65536,*  $urlpath: str = ''$  $urlpath: str = ''$  $urlpath: str = ''$   $\rightarrow$  [Path](https://docs.python.org/3/library/pathlib.html#pathlib.Path) | [None](https://docs.python.org/3/library/constants.html#None)

errors = False

**finalize\_sync(***sync* index page:  $bool = True$  $bool = True$ )  $\rightarrow$  [None](https://docs.python.org/3/library/constants.html#None)

find\_target\_serial()  $\rightarrow$  [int](https://docs.python.org/3/library/functions.html#int)

property generationfile: [Path](https://docs.python.org/3/library/pathlib.html#pathlib.Path)

json\_file(*package\_name: [str](https://docs.python.org/3/library/stdtypes.html#str)*) → [Path](https://docs.python.org/3/library/pathlib.html#pathlib.Path)

json\_pypi\_symlink(*package\_name: [str](https://docs.python.org/3/library/stdtypes.html#str)*) → [Path](https://docs.python.org/3/library/pathlib.html#pathlib.Path)

need\_index\_sync = True

need\_wrapup = False

<span id="page-48-1"></span>**on\_error**(*exception: [BaseException](https://docs.python.org/3/library/exceptions.html#BaseException), \*\*kwargs: [dict](https://docs.python.org/3/library/stdtypes.html#dict)*)  $\rightarrow$  [None](https://docs.python.org/3/library/constants.html#None)

populate\_download\_urls(*release\_file: [dict](https://docs.python.org/3/library/stdtypes.html#dict)[\[str,](https://docs.python.org/3/library/stdtypes.html#str) [str\]](https://docs.python.org/3/library/stdtypes.html#str)*) → [tuple\[](https://docs.python.org/3/library/stdtypes.html#tuple)[str,](https://docs.python.org/3/library/stdtypes.html#str) [list](https://docs.python.org/3/library/stdtypes.html#list)[\[str\]](https://docs.python.org/3/library/stdtypes.html#str)]

Populate download URLs for a certain file, possible combinations are:

- download\_mirror is not set: return "url" attribute from release\_file
- download mirror is set, no fallback is false: prepend "download mirror + path" before "url"
- download\_mirror is set, no\_fallback is true: return only "download\_mirror + path"

Theoritically we are able to support multiple download mirrors by prepending more urls in the list.

async process\_package(*package:* [Package](#page-49-0)) → [None](https://docs.python.org/3/library/constants.html#None)

```
record_finished_package(name: str) → None
```
save\_json\_metadata(*package\_info: [dict](https://docs.python.org/3/library/stdtypes.html#dict)*, *name: [str](https://docs.python.org/3/library/stdtypes.html#str)*) → [bool](https://docs.python.org/3/library/functions.html#bool) Take the JSON metadata we just fetched and save to disk

simple\_directory(*package:* [Package](#page-49-0)) → [Path](https://docs.python.org/3/library/pathlib.html#pathlib.Path)

property statusfile: [Path](https://docs.python.org/3/library/pathlib.html#pathlib.Path)

async sync\_release\_files(*package:* [Package](#page-49-0)) → [None](https://docs.python.org/3/library/constants.html#None) Purge + download files returning files removed + added

```
sync_simple_pages(package: Package) → None
```
property todolist: [Path](https://docs.python.org/3/library/pathlib.html#pathlib.Path)

property webdir: [Path](https://docs.python.org/3/library/pathlib.html#pathlib.Path)

 $wrapup\_successful\_sync() \rightarrow None$  $wrapup\_successful\_sync() \rightarrow None$ 

write\_simple\_pages(*package:* [Package,](#page-49-0) *content: SimpleFormats*) → [None](https://docs.python.org/3/library/constants.html#None)

```
class bandersnatch.mirror.Mirror(master: Master, workers: int = 3)
```
Bases: [object](https://docs.python.org/3/library/functions.html#object)

```
async determine_packages_to_sync() \rightarrowNone
```
Update the self.packages\_to\_sync to contain packages that need to be synced.

**finalize\_sync**(*sync index page:*  $bool = True$  $bool = True$ )  $\rightarrow$  [None](https://docs.python.org/3/library/constants.html#None)

```
now = None
```
on\_error(*exception: [BaseException](https://docs.python.org/3/library/exceptions.html#BaseException)*, *\*\*kwargs: [dict](https://docs.python.org/3/library/stdtypes.html#dict)*) → [None](https://docs.python.org/3/library/constants.html#None)

async package\_syncer(*idx: [int](https://docs.python.org/3/library/functions.html#int)*) → [None](https://docs.python.org/3/library/constants.html#None)

```
dict[str,intstr] = {}
```
async process\_package(*package:* [Package](#page-49-0)) → [None](https://docs.python.org/3/library/constants.html#None)

async sync\_packages()  $\rightarrow$  [None](https://docs.python.org/3/library/constants.html#None)

synced\_serial: [int](https://docs.python.org/3/library/functions.html#int) | [None](https://docs.python.org/3/library/constants.html#None) = 0

async synchronize(*specific\_packages: [list\[](https://docs.python.org/3/library/stdtypes.html#list)[str\]](https://docs.python.org/3/library/stdtypes.html#str) | [None](https://docs.python.org/3/library/constants.html#None) = None*, *sync\_simple\_index: [bool](https://docs.python.org/3/library/functions.html#bool) = True*) → [dict](https://docs.python.org/3/library/stdtypes.html#dict)[\[str,](https://docs.python.org/3/library/stdtypes.html#str) [set](https://docs.python.org/3/library/stdtypes.html#set)[\[str\]](https://docs.python.org/3/library/stdtypes.html#str)]

<span id="page-49-4"></span>target\_serial: [int](https://docs.python.org/3/library/functions.html#int) | [None](https://docs.python.org/3/library/constants.html#None) = None

async bandersnatch.mirror.mirror(*config: [ConfigParser](https://docs.python.org/3/library/configparser.html#configparser.ConfigParser)*, *specific\_packages: [list](https://docs.python.org/3/library/stdtypes.html#list)[\[str\]](https://docs.python.org/3/library/stdtypes.html#str) | [None](https://docs.python.org/3/library/constants.html#None) = None*, *sync\_simple\_index:*  $bool = True$  $bool = True$   $\rightarrow$  [int](https://docs.python.org/3/library/functions.html#int)

## <span id="page-49-2"></span>**2.7.1.10 bandersnatch.package module**

<span id="page-49-0"></span>class bandersnatch.package.Package(*name: [str](https://docs.python.org/3/library/stdtypes.html#str)*, *serial: [int](https://docs.python.org/3/library/functions.html#int) = 0*) Bases: [object](https://docs.python.org/3/library/functions.html#object) filter\_all\_releases(*release\_filters: list*[[Filter](#page-44-0)*]*)  $\rightarrow$  [bool](https://docs.python.org/3/library/functions.html#bool) Filter releases and removes releases that fail the filters **filter\_all\_releases\_files**(*release\_file\_filters: list*[[Filter](#page-44-0)])  $\rightarrow$  [bool](https://docs.python.org/3/library/functions.html#bool) Filter release files and remove empty releases after doing so. filter\_metadata(*metadata\_filters: list*[[Filter](#page-44-0)*]*)  $\rightarrow$  [bool](https://docs.python.org/3/library/functions.html#bool) Run the metadata filtering plugins property info: [Any](https://docs.python.org/3/library/typing.html#typing.Any) property last\_serial: [int](https://docs.python.org/3/library/functions.html#int) property metadata: [dict](https://docs.python.org/3/library/stdtypes.html#dict)[\[str,](https://docs.python.org/3/library/stdtypes.html#str) [Any\]](https://docs.python.org/3/library/typing.html#typing.Any) property release\_files: [list](https://docs.python.org/3/library/stdtypes.html#list) property releases: [Any](https://docs.python.org/3/library/typing.html#typing.Any)

async update\_metadata(*master:* [Master,](#page-46-0) *attempts: [int](https://docs.python.org/3/library/functions.html#int)* =  $3$ )  $\rightarrow$  [None](https://docs.python.org/3/library/constants.html#None)

#### <span id="page-49-3"></span>**2.7.1.11 bandersnatch.storage module**

Storage management

<span id="page-49-1"></span>class bandersnatch.storage.Storage(*\*args: [Any](https://docs.python.org/3/library/typing.html#typing.Any)*, *config: [ConfigParser](https://docs.python.org/3/library/configparser.html#configparser.ConfigParser) | [None](https://docs.python.org/3/library/constants.html#None) = None*, *\*\*kwargs: [Any](https://docs.python.org/3/library/typing.html#typing.Any)*)

Bases: [object](https://docs.python.org/3/library/functions.html#object)

Base Storage class

#### PATH\_BACKEND

alias of [Path](https://docs.python.org/3/library/pathlib.html#pathlib.Path)

static canonicalize\_package(*name: [str](https://docs.python.org/3/library/stdtypes.html#str)*) → [str](https://docs.python.org/3/library/stdtypes.html#str)

compare\_files( $file1: Path | str, file2: Path | str) \rightarrow bool$  $file1: Path | str, file2: Path | str) \rightarrow bool$  $file1: Path | str, file2: Path | str) \rightarrow bool$  $file1: Path | str, file2: Path | str) \rightarrow bool$  $file1: Path | str, file2: Path | str) \rightarrow bool$  $file1: Path | str, file2: Path | str) \rightarrow bool$ 

Compare two files and determine whether they contain the same data. Return True if they match

 $\text{copy\_file}(source: Path | str, dest: Path | str) \rightarrow \text{None}$  $\text{copy\_file}(source: Path | str, dest: Path | str) \rightarrow \text{None}$  $\text{copy\_file}(source: Path | str, dest: Path | str) \rightarrow \text{None}$  $\text{copy\_file}(source: Path | str, dest: Path | str) \rightarrow \text{None}$  $\text{copy\_file}(source: Path | str, dest: Path | str) \rightarrow \text{None}$  $\text{copy\_file}(source: Path | str, dest: Path | str) \rightarrow \text{None}$  $\text{copy\_file}(source: Path | str, dest: Path | str) \rightarrow \text{None}$ 

Copy a file from **source** to **dest**

- $\text{delete}(path: Path | str, dry\_run: bool = False) \rightarrow int$  $\text{delete}(path: Path | str, dry\_run: bool = False) \rightarrow int$  $\text{delete}(path: Path | str, dry\_run: bool = False) \rightarrow int$  $\text{delete}(path: Path | str, dry\_run: bool = False) \rightarrow int$  $\text{delete}(path: Path | str, dry\_run: bool = False) \rightarrow int$  $\text{delete}(path: Path | str, dry\_run: bool = False) \rightarrow int$  $\text{delete}(path: Path | str, dry\_run: bool = False) \rightarrow int$  $\text{delete}(path: Path | str, dry\_run: bool = False) \rightarrow int$ Delete the provided path.
- **delete\_file**(*path: [Path](https://docs.python.org/3/library/pathlib.html#pathlib.Path)*  $| str, dry\_run: bool = False$  $| str, dry\_run: bool = False$  $| str, dry\_run: bool = False$  $| str, dry\_run: bool = False$  $| str, dry\_run: bool = False$ )  $\rightarrow int$  $\rightarrow int$ Delete the provided path, recursively if necessary.

#### property directory: [str](https://docs.python.org/3/library/stdtypes.html#str)

**exists**(*path: [Path](https://docs.python.org/3/library/pathlib.html#pathlib.Path)*  $| str) \rightarrow bool$  $| str) \rightarrow bool$  $| str) \rightarrow bool$  $| str) \rightarrow bool$ 

Check whether the provided path exists

**find**(*root: [Path](https://docs.python.org/3/library/pathlib.html#pathlib.Path)*  $| str, dirs: bool = True$  $| str, dirs: bool = True$  $| str, dirs: bool = True$  $| str, dirs: bool = True$  $| str, dirs: bool = True$ )  $\rightarrow str$ 

A test helper simulating 'find'.

Iterates over directories and filenames, given as relative paths to the root.

 $get\_file\_size(path: Path | str) \rightarrow int$  $get\_file\_size(path: Path | str) \rightarrow int$  $get\_file\_size(path: Path | str) \rightarrow int$  $get\_file\_size(path: Path | str) \rightarrow int$  $get\_file\_size(path: Path | str) \rightarrow int$  $get\_file\_size(path: Path | str) \rightarrow int$ 

Get the size of a given **path** in bytes

- $get\_hash(path: Path | str, function: str = 'sha256') \rightarrow str$  $get\_hash(path: Path | str, function: str = 'sha256') \rightarrow str$  $get\_hash(path: Path | str, function: str = 'sha256') \rightarrow str$  $get\_hash(path: Path | str, function: str = 'sha256') \rightarrow str$  $get\_hash(path: Path | str, function: str = 'sha256') \rightarrow str$ Get the sha256sum of a given **path**
- get\_json\_paths(*name: [str](https://docs.python.org/3/library/stdtypes.html#str)*) → [Sequence\[](https://docs.python.org/3/library/collections.abc.html#collections.abc.Sequence)[Path](https://docs.python.org/3/library/pathlib.html#pathlib.Path) | [str\]](https://docs.python.org/3/library/stdtypes.html#str)
- get\_lock(*path: [str](https://docs.python.org/3/library/stdtypes.html#str)*) → [BaseFileLock](https://py-filelock.readthedocs.io/en/latest/api.html#filelock.BaseFileLock)

Retrieve the appropriate *FileLock* backend for this storage plugin

## **Parameters path**  $(str)$  $(str)$  $(str)$  – The path to use for locking

**Returns** A *FileLock* backend for obtaining locks

**Return type** [filelock.BaseFileLock](https://py-filelock.readthedocs.io/en/latest/api.html#filelock.BaseFileLock)

- get\_upload\_time(*path: [Path](https://docs.python.org/3/library/pathlib.html#pathlib.Path) | [str](https://docs.python.org/3/library/stdtypes.html#str)*) → [datetime](https://docs.python.org/3/library/datetime.html#datetime.datetime) Get the upload time of a given **path**
- **hash\_file**(*path: [Path](https://docs.python.org/3/library/pathlib.html#pathlib.Path)*  $| str, function: str = 'sha256') \rightarrow str$  $| str, function: str = 'sha256') \rightarrow str$  $| str, function: str = 'sha256') \rightarrow str$
- $initialize\_plugin() \rightarrow None$  $initialize\_plugin() \rightarrow None$ 
	- Code to initialize the plugin
- $is\_dir(path: Path | str) \rightarrow bool$  $is\_dir(path: Path | str) \rightarrow bool$  $is\_dir(path: Path | str) \rightarrow bool$  $is\_dir(path: Path | str) \rightarrow bool$  $is\_dir(path: Path | str) \rightarrow bool$  $is\_dir(path: Path | str) \rightarrow bool$

Check whether the provided path is a directory.

 $is\_file(path: Path | str) \rightarrow bool$  $is\_file(path: Path | str) \rightarrow bool$  $is\_file(path: Path | str) \rightarrow bool$  $is\_file(path: Path | str) \rightarrow bool$  $is\_file(path: Path | str) \rightarrow bool$  $is\_file(path: Path | str) \rightarrow bool$ 

Check whether the provided path is a file.

iter\_dir(*path: [Path](https://docs.python.org/3/library/pathlib.html#pathlib.Path) | [str](https://docs.python.org/3/library/stdtypes.html#str)*) → [Generator](https://docs.python.org/3/library/collections.abc.html#collections.abc.Generator)[\[Path](https://docs.python.org/3/library/pathlib.html#pathlib.Path) | [str,](https://docs.python.org/3/library/stdtypes.html#str) [None,](https://docs.python.org/3/library/constants.html#None) [None\]](https://docs.python.org/3/library/constants.html#None) Iterate over the path, returning the sub-paths

**mkdir**(*path: [Path](https://docs.python.org/3/library/pathlib.html#pathlib.Path)* | *[str](https://docs.python.org/3/library/stdtypes.html#str), exist\_ok: [bool](https://docs.python.org/3/library/functions.html#bool)* = *False, parents: bool* = *False*)  $\rightarrow$  [None](https://docs.python.org/3/library/constants.html#None) Create the provided directory

**move\_file(***source: [Path](https://docs.python.org/3/library/pathlib.html#pathlib.Path)*  $|$  *[str](https://docs.python.org/3/library/stdtypes.html#str), dest: Path*  $|$  *str*)  $\rightarrow$  [None](https://docs.python.org/3/library/constants.html#None) Move a file from **source** to **dest**

#### name = 'storage'

**open\_file**(*path: [Path](https://docs.python.org/3/library/pathlib.html#pathlib.Path)*  $| str, text: *bool* = True$  $| str, text: *bool* = True$  $| str, text: *bool* = True$  $| str, text: *bool* = True$  $| str, text: *bool* = True$ )  $\rightarrow$  [Generator\[](https://docs.python.org/3/library/collections.abc.html#collections.abc.Generator)[IO,](https://docs.python.org/3/library/typing.html#typing.IO) [None,](https://docs.python.org/3/library/constants.html#None) [None\]](https://docs.python.org/3/library/constants.html#None)

Yield a file context to iterate over. If text is true, open the file with 'rb' mode specified.

**read\_file**(*path: [Path](https://docs.python.org/3/library/pathlib.html#pathlib.Path)* | *[str](https://docs.python.org/3/library/stdtypes.html#str)*, *text: [bool](https://docs.python.org/3/library/functions.html#bool)* = *True*, *encoding: str* = '*utf-8'*, *errors: str* | *[None](https://docs.python.org/3/library/constants.html#None)* = *None*)  $\rightarrow$  str | [bytes](https://docs.python.org/3/library/stdtypes.html#bytes) Yield a file context to iterate over. If text is true, open the file with 'rb' mode specified.

**rewrite**(*filepath: [Path](https://docs.python.org/3/library/pathlib.html#pathlib.Path)* | *[str](https://docs.python.org/3/library/stdtypes.html#str), mode: str* = 'w', \*\*kw:  $Any$ )  $\rightarrow$  [Generator\[](https://docs.python.org/3/library/collections.abc.html#collections.abc.Generator)[IO,](https://docs.python.org/3/library/typing.html#typing.IO) [None,](https://docs.python.org/3/library/constants.html#None) [None\]](https://docs.python.org/3/library/constants.html#None)

Rewrite an existing file atomically to avoid programs running in parallel to have race conditions while reading.

**rmdir**(*path: [Path](https://docs.python.org/3/library/pathlib.html#pathlib.Path)* | *[str](https://docs.python.org/3/library/stdtypes.html#str), recurse: [bool](https://docs.python.org/3/library/functions.html#bool)* = *False, force: bool* = *False, ignore errors: bool* = *False, dry run:*  $bool = False$  $bool = False$ )  $\rightarrow$  [int](https://docs.python.org/3/library/functions.html#int)

Remove the directory. If recurse is True, allow removing empty children. If force is true, remove contents destructively.

scandir(*path: [Path](https://docs.python.org/3/library/pathlib.html#pathlib.Path) | [str](https://docs.python.org/3/library/stdtypes.html#str)*) → [Generator\[](https://docs.python.org/3/library/collections.abc.html#collections.abc.Generator)*[StorageDirEntry](#page-51-0)*, [None,](https://docs.python.org/3/library/constants.html#None) [None\]](https://docs.python.org/3/library/constants.html#None)

Read entries from the provided directory

set\_upload\_time(*path: [Path](https://docs.python.org/3/library/pathlib.html#pathlib.Path) | [str](https://docs.python.org/3/library/stdtypes.html#str)*, *time: [datetime](https://docs.python.org/3/library/datetime.html#datetime.datetime)*) → [None](https://docs.python.org/3/library/constants.html#None)

Set the upload time of a given **path**

**symlink**(*source: [Path](https://docs.python.org/3/library/pathlib.html#pathlib.Path)*  $| str, dest: Path | str) \rightarrow \text{None}$  $| str, dest: Path | str) \rightarrow \text{None}$  $| str, dest: Path | str) \rightarrow \text{None}$  $| str, dest: Path | str) \rightarrow \text{None}$  $| str, dest: Path | str) \rightarrow \text{None}$ 

Create a symlink at **dest** that points back at **source**

update\_safe(*filename: [Path](https://docs.python.org/3/library/pathlib.html#pathlib.Path) | [str](https://docs.python.org/3/library/stdtypes.html#str)*, *\*\*kw: [Any](https://docs.python.org/3/library/typing.html#typing.Any)*) → [Generator\[](https://docs.python.org/3/library/collections.abc.html#collections.abc.Generator)[IO,](https://docs.python.org/3/library/typing.html#typing.IO) [None,](https://docs.python.org/3/library/constants.html#None) [None\]](https://docs.python.org/3/library/constants.html#None)

Rewrite a file atomically.

Clients are allowed to delete the tmpfile to signal that they don't want to have it updated.

```
write_file(Path str, contents: str bytes) \rightarrowNone
```
Write data to the provided path. If **contents** is a string, the file will be opened and written in "r" + "utf-8" mode, if bytes are supplied it will be accessed using "rb" mode (i.e. binary write).

#### <span id="page-51-0"></span>class bandersnatch.storage.StorageDirEntry(*\*args*, *\*\*kwargs*)

Bases: [Protocol](https://docs.python.org/3/library/typing.html#typing.Protocol)

is\_dir()  $\rightarrow$  [bool](https://docs.python.org/3/library/functions.html#bool)

is\_file()  $\rightarrow$  [bool](https://docs.python.org/3/library/functions.html#bool)

is\_symlink()  $\rightarrow$  [bool](https://docs.python.org/3/library/functions.html#bool)

property name: [str](https://docs.python.org/3/library/stdtypes.html#str) | [bytes](https://docs.python.org/3/library/stdtypes.html#bytes)

property path: [str](https://docs.python.org/3/library/stdtypes.html#str) | [bytes](https://docs.python.org/3/library/stdtypes.html#bytes)

<span id="page-51-1"></span>class bandersnatch.storage.StoragePlugin(*\*args: [Any](https://docs.python.org/3/library/typing.html#typing.Any)*, *config: [ConfigParser](https://docs.python.org/3/library/configparser.html#configparser.ConfigParser) | [None](https://docs.python.org/3/library/constants.html#None) = None*, *\*\*kwargs: [Any](https://docs.python.org/3/library/typing.html#typing.Any)*)

Bases: [Storage](#page-49-1)

Plugin that provides a storage backend for bandersnatch

name = 'storage\_plugin'

bandersnatch.storage.load\_storage\_plugins(*entrypoint\_group: [str](https://docs.python.org/3/library/stdtypes.html#str)*, *enabled\_plugin: [str](https://docs.python.org/3/library/stdtypes.html#str) | [None](https://docs.python.org/3/library/constants.html#None) = None*, *config: [ConfigParser](https://docs.python.org/3/library/configparser.html#configparser.ConfigParser) | [None](https://docs.python.org/3/library/constants.html#None) = None*, *clear\_cache: [bool](https://docs.python.org/3/library/functions.html#bool) = False*) → [set\[](https://docs.python.org/3/library/stdtypes.html#set)*[Storage](#page-49-1)*]

Load all storage plugins that are registered with pkg\_resources

#### **Parameters**

- entrypoint\_group  $(str)$  $(str)$  $(str)$  The entrypoint group name to load plugins from
- enabled\_plugin  $(str)$  $(str)$  $(str)$  The optional enabled storage plugin to search for
- config (configparser. ConfigParser) The optional configparser instance to pass in

• **clear\_cache**  $(bool)$  $(bool)$  $(bool)$  – Whether to clear the plugin cache

#### <span id="page-52-1"></span>**Returns**

A list of objects derived from the Storage class

**Return type**

List of *[Storage](#page-49-1)*

bandersnatch.storage.storage\_backend\_plugins(*backend: [str](https://docs.python.org/3/library/stdtypes.html#str) | [None](https://docs.python.org/3/library/constants.html#None) = 'filesystem'*, *config: [ConfigParser](https://docs.python.org/3/library/configparser.html#configparser.ConfigParser) |*

*[None](https://docs.python.org/3/library/constants.html#None)* = *None*, *clear cache: [bool](https://docs.python.org/3/library/functions.html#bool)* = *False*)  $\rightarrow$ [Iterable\[](https://docs.python.org/3/library/collections.abc.html#collections.abc.Iterable)*[Storage](#page-49-1)*]

Load and return the release filtering plugin objects

#### **Parameters**

- backend  $(str)$  $(str)$  $(str)$  The optional enabled storage plugin to search for
- config (configparser. ConfigParser) The optional configparser instance to pass in
- **clear\_cache** ([bool](https://docs.python.org/3/library/functions.html#bool)) Whether to clear the plugin cache

### **Returns**

List of objects derived from the bandersnatch.storage.Storage class

#### **Return type**

[list](https://docs.python.org/3/library/stdtypes.html#list) of *[bandersnatch.storage.Storage](#page-49-1)*

## <span id="page-52-0"></span>**2.7.1.12 bandersnatch.utils module**

### class bandersnatch.utils.StrEnum(*value*)

Bases: [str](https://docs.python.org/3/library/stdtypes.html#str), [Enum](https://docs.python.org/3/library/enum.html#enum.Enum)

Enumeration class where members can be treated as strings.

value: [str](https://docs.python.org/3/library/stdtypes.html#str)

## bandersnatch.utils.bandersnatch\_safe\_name(*name: [str](https://docs.python.org/3/library/stdtypes.html#str)*) → [str](https://docs.python.org/3/library/stdtypes.html#str)

Convert an arbitrary string to a standard distribution name Any runs of non-alphanumeric/. characters are replaced with a single '-'.

• This was copied from *pkg\_resources* (part of *setuptools*)

bandersnatch also lower cases the returned name

```
bandersnatch.utils.convert_url_to_path(url: str) → str
```
**bandersnatch.utils.find**(*root: [Path](https://docs.python.org/3/library/pathlib.html#pathlib.Path)*  $|$  *[str](https://docs.python.org/3/library/stdtypes.html#str), dirs: [bool](https://docs.python.org/3/library/functions.html#bool)* = *True*)  $\rightarrow$  str

A test helper simulating 'find'.

Iterates over directories and filenames, given as relative paths to the root.

bandersnatch.utils.find\_all\_files(*files: [set](https://docs.python.org/3/library/stdtypes.html#set)[\[Path\]](https://docs.python.org/3/library/pathlib.html#pathlib.Path)*, *base\_dir: [Path](https://docs.python.org/3/library/pathlib.html#pathlib.Path)*) → [None](https://docs.python.org/3/library/constants.html#None)

**bandersnatch.utils.hash**(*path: [Path](https://docs.python.org/3/library/pathlib.html#pathlib.Path), function: [str](https://docs.python.org/3/library/stdtypes.html#str) = 'sha256'*)  $\rightarrow$  str

#### bandersnatch.utils.make\_time\_stamp()  $\rightarrow$  [str](https://docs.python.org/3/library/stdtypes.html#str)

Helper function that returns a timestamp suitable for use in a filename on any OS

#### <span id="page-53-1"></span>bandersnatch.utils.parse\_version(*version: [str](https://docs.python.org/3/library/stdtypes.html#str)*) → [list\[](https://docs.python.org/3/library/stdtypes.html#list)[str\]](https://docs.python.org/3/library/stdtypes.html#str)

Converts a version string to a list of strings to check the 1st part of build tags. See PEP 425 [\(https://peps.python.](https://peps.python.org/pep-0425/#python-tag) [org/pep-0425/#python-tag\)](https://peps.python.org/pep-0425/#python-tag) for details.

#### **Parameters**

```
version str) – string in the form of '{major}.{minor}' e.g. '3.6'
```
### **Returns**

### **list of 1st element strings from build tag tuples**

See <https://peps.python.org/pep-0425/#python-tag> for details. Some Windows binaries have only the 1st part before the file extension. e.g. ['-cp36-', '-pp36-', '-ip36-', '-jy36-', '-py3.6-', '-py3.6.']

## **Return type**

List[\[str\]](https://docs.python.org/3/library/stdtypes.html#str)

bandersnatch.utils.removeprefix(*original: [str](https://docs.python.org/3/library/stdtypes.html#str)*, *prefix: [str](https://docs.python.org/3/library/stdtypes.html#str)*) → [str](https://docs.python.org/3/library/stdtypes.html#str)

### **Return a string with the given prefix string removed if present.**

If the string starts with the prefix string, return string[len(prefix):]. Otherwise, return the original string.

#### **Parameters**

- original  $(str)$  $(str)$  $(str)$  string to remove the prefix (e.g. 'py3.6')
- **prefix**  $(str)$  $(str)$  $(str)$  the prefix to remove (e.g. 'py')

#### **Returns**

either the modified or the original string (e.g. '3.6')

## **Return type**

[str](https://docs.python.org/3/library/stdtypes.html#str)

```
bandersnatch.utils.rewrite(str | Path, mode: str = 'w', **kw: Any) \rightarrowGenerator[IO,None,None]
     Rewrite an existing file atomically to avoid programs running in parallel to have race conditions while reading.
```
bandersnatch.utils.unlink\_parent\_dir(*path: [Path](https://docs.python.org/3/library/pathlib.html#pathlib.Path)*) → [None](https://docs.python.org/3/library/constants.html#None)

Remove a file and if the dir is empty remove it

```
bandersnatch.utils.user_agent() \rightarrowstr
```
## <span id="page-53-0"></span>**2.7.1.13 bandersnatch.verify module**

async bandersnatch.verify.delete\_unowned\_files(*mirror\_base: [Path](https://docs.python.org/3/library/pathlib.html#pathlib.Path)*, *executor: ThreadPoolExecutor*, *all\_package\_files: list*[*Path*], *dry\_run: [bool](https://docs.python.org/3/library/functions.html#bool)*)  $\rightarrow$  [int](https://docs.python.org/3/library/functions.html#int)

async bandersnatch.verify.get\_latest\_json(*master:* [Master,](#page-46-0) *json\_path: [Path](https://docs.python.org/3/library/pathlib.html#pathlib.Path)*, *executor: ThreadPoolExecutor | [None](https://docs.python.org/3/library/constants.html#None) = None*,  $delete\_removed\_packages: \text{bool} = False$  $delete\_removed\_packages: \text{bool} = False$  $delete\_removed\_packages: \text{bool} = False$ )  $\rightarrow$  [None](https://docs.python.org/3/library/constants.html#None)

```
async bandersnatch.verify.metadata_verify(config: ConfigParser, args: Namespace) → int
```
Crawl all saved JSON metadata or online to check we have all packages if delete - generate a diff of unowned files

bandersnatch.verify.on\_error(*stop\_on\_error: [bool](https://docs.python.org/3/library/functions.html#bool)*, *exception: [BaseException](https://docs.python.org/3/library/exceptions.html#BaseException)*, *package: [str](https://docs.python.org/3/library/stdtypes.html#str)*) → [None](https://docs.python.org/3/library/constants.html#None)

<span id="page-54-2"></span>async bandersnatch.verify.verify(*master:* [Master,](#page-46-0) *config: [ConfigParser](https://docs.python.org/3/library/configparser.html#configparser.ConfigParser)*, *json\_file: [str](https://docs.python.org/3/library/stdtypes.html#str)*, *mirror\_base\_path: [Path](https://docs.python.org/3/library/pathlib.html#pathlib.Path)*, *all\_package\_files: [list](https://docs.python.org/3/library/stdtypes.html#list)[\[Path\]](https://docs.python.org/3/library/pathlib.html#pathlib.Path)*, *args: [Namespace](https://docs.python.org/3/library/argparse.html#argparse.Namespace)*, *executor: ThreadPoolExecutor | [None](https://docs.python.org/3/library/constants.html#None)* = *None*, *releases key:*  $str = 'releases') \rightarrow$  $str = 'releases') \rightarrow$ [None](https://docs.python.org/3/library/constants.html#None)

async bandersnatch.verify.verify\_producer(*master:* [Master,](#page-46-0) *config: [ConfigParser](https://docs.python.org/3/library/configparser.html#configparser.ConfigParser)*, *all\_package\_files: [list\[](https://docs.python.org/3/library/stdtypes.html#list)[Path\]](https://docs.python.org/3/library/pathlib.html#pathlib.Path)*, *mirror\_base\_path: [Path](https://docs.python.org/3/library/pathlib.html#pathlib.Path)*, *json\_files: [list\[](https://docs.python.org/3/library/stdtypes.html#list)[str\]](https://docs.python.org/3/library/stdtypes.html#str)*, *args: [Namespace](https://docs.python.org/3/library/argparse.html#argparse.Namespace)*, *executor: ThreadPoolExecutor | [None](https://docs.python.org/3/library/constants.html#None) = None*)  $\rightarrow$  [None](https://docs.python.org/3/library/constants.html#None)

## **2.7.2 bandersnatch\_filter\_plugins package**

## <span id="page-54-0"></span>**2.7.2.1 Package contents**

## **2.7.2.2 Submodules**

## <span id="page-54-1"></span>**2.7.2.3 bandersnatch\_filter\_plugins.blocklist\_name module**

class bandersnatch\_filter\_plugins.blocklist\_name.BlockListProject(*\*args: [Any](https://docs.python.org/3/library/typing.html#typing.Any)*, *\*\*kwargs: [Any](https://docs.python.org/3/library/typing.html#typing.Any)*) Bases: [FilterProjectPlugin](#page-45-0)

## blocklist\_package\_names: [list\[](https://docs.python.org/3/library/stdtypes.html#list)[str\]](https://docs.python.org/3/library/stdtypes.html#str) = []

#### $\mathbf{check\_match}$ (\*\*kwargs:  $Any$ )  $\rightarrow$  [bool](https://docs.python.org/3/library/functions.html#bool)

Check if the package name matches against a project that is blocklisted in the configuration.

#### **Parameters**

**name**  $(str)$  $(str)$  $(str)$  – The normalized package name of the package/project to check against the blocklist.

#### **Returns**

True if it matches, False otherwise.

## **Return type**

[bool](https://docs.python.org/3/library/functions.html#bool)

## filter(*metadata: [dict](https://docs.python.org/3/library/stdtypes.html#dict)*) → [bool](https://docs.python.org/3/library/functions.html#bool)

Check if the plugin matches based on the package's metadata.

#### **Returns**

True if the values match a filter rule, False otherwise

#### **Return type**

[bool](https://docs.python.org/3/library/functions.html#bool)

#### $initialize\_plugin() \rightarrow None$  $initialize\_plugin() \rightarrow None$

Initialize the plugin

#### name = 'blocklist\_project'

class bandersnatch\_filter\_plugins.blocklist\_name.BlockListRelease(*\*args: [Any](https://docs.python.org/3/library/typing.html#typing.Any)*, *\*\*kwargs: [Any](https://docs.python.org/3/library/typing.html#typing.Any)*) Bases: [FilterReleasePlugin](#page-45-1)

#### blocklist\_package\_names: [list\[](https://docs.python.org/3/library/stdtypes.html#list)[Requirement\]](https://packaging.pypa.io/en/stable/requirements.html#packaging.requirements.Requirement) = []

### $filter(metadata: dict) \rightarrow bool$  $filter(metadata: dict) \rightarrow bool$  $filter(metadata: dict) \rightarrow bool$  $filter(metadata: dict) \rightarrow bool$

Returns False if version fails the filter, i.e. matches a blocklist version specifier

<span id="page-55-4"></span> $initialize\_plugin() \rightarrow None$  $initialize\_plugin() \rightarrow None$ Initialize the plugin name = 'blocklist\_release'

## <span id="page-55-1"></span>**2.7.2.4 bandersnatch\_filter\_plugins.filename\_name module**

```
class bandersnatch_filter_plugins.filename_name.ExcludePlatformFilter(*args: Any, **kwargs:
```
*[Any](https://docs.python.org/3/library/typing.html#typing.Any)*)

Bases: [FilterReleaseFilePlugin](#page-45-2)

Filters releases based on regex patterns defined by the user.

```
dictbool
```
Returns False if file matches any of the filename patterns

```
None
```
Initialize the plugin reading patterns from the config.

name = 'exclude\_platform'

## <span id="page-55-2"></span>**2.7.2.5 bandersnatch\_filter\_plugins.latest\_name module**

```
class bandersnatch_filter_plugins.latest_name.LatestReleaseFilter(*args: Any, **kwargs: Any)
     Bases: FilterReleasePlugin
     Plugin to download only latest releases
```
 $filter(metadata: dict) \rightarrow bool$  $filter(metadata: dict) \rightarrow bool$  $filter(metadata: dict) \rightarrow bool$  $filter(metadata: dict) \rightarrow bool$ 

Returns False if version fails the filter, i.e. is not a latest/current release

```
None
```
Initialize the plugin reading patterns from the config.

 $keep = 0$ 

name = 'latest\_release'

sort\_by = 'version'

## <span id="page-55-3"></span>**2.7.2.6 bandersnatch\_filter\_plugins.metadata\_filter module**

<span id="page-55-0"></span>class bandersnatch\_filter\_plugins.metadata\_filter.RegexFilter(*\*args: [Any](https://docs.python.org/3/library/typing.html#typing.Any)*, *\*\*kwargs: [Any](https://docs.python.org/3/library/typing.html#typing.Any)*)

Bases: [Filter](#page-44-0)

Plugin to download only packages having metadata matching at least one of the specified patterns.

 $filter(metadata: dict) \rightarrow bool$  $filter(metadata: dict) \rightarrow bool$  $filter(metadata: dict) \rightarrow bool$  $filter(metadata: dict) \rightarrow bool$ 

Filter out all projects that don't match the specified metadata patterns.

## $initialize\_plugin() \rightarrow None$  $initialize\_plugin() \rightarrow None$

Initialize the plugin reading patterns from the config.

```
initialized = False
```
match\_patterns = 'any' name = 'regex\_filter' nulls\_match = True patterns: [dict](https://docs.python.org/3/library/stdtypes.html#dict) = {}

```
class bandersnatch_filter_plugins.metadata_filter.RegexProjectMetadataFilter(*args: Any,
                                                                                 **kwargs:
                                                                                Any)
```
Bases: [FilterMetadataPlugin](#page-45-3), [RegexFilter](#page-55-0)

Plugin to download only packages having metadata matching at least one of the specified patterns.

```
dictbool
```
Check if the plugin matches based on the package's metadata.

```
Returns
```
True if the values match a filter rule, False otherwise

```
Return type
   bool
```
initialized = False

 $initilize\_plugin() \rightarrow None$  $initilize\_plugin() \rightarrow None$ 

match\_patterns = 'any'

name = 'regex\_project\_metadata'

nulls match  $=$  True

```
patterns: dict = \{\}
```
class bandersnatch\_filter\_plugins.metadata\_filter.RegexReleaseFileMetadataFilter(*\*args:*

*[Any](https://docs.python.org/3/library/typing.html#typing.Any)*, *\*\*kwargs: [Any](https://docs.python.org/3/library/typing.html#typing.Any)*)

Bases: [FilterReleaseFilePlugin](#page-45-2), [RegexFilter](#page-55-0)

**Plugin to download only release files having metadata** matching at least one of the specified patterns.

 $filter(metadata: dict) \rightarrow bool$  $filter(metadata: dict) \rightarrow bool$  $filter(metadata: dict) \rightarrow bool$  $filter(metadata: dict) \rightarrow bool$ 

Check if the plugin matches based on the package's metadata.

#### **Returns**

True if the values match a filter rule, False otherwise

**Return type** [bool](https://docs.python.org/3/library/functions.html#bool)

initialized = False

 $initilize\_plugin() \rightarrow None$  $initilize\_plugin() \rightarrow None$ 

```
match_patterns = 'any'
```
<span id="page-57-1"></span>name = 'regex\_release\_file\_metadata'

nulls\_match = True

patterns: [dict](https://docs.python.org/3/library/stdtypes.html#dict) = {}

class bandersnatch\_filter\_plugins.metadata\_filter.SizeProjectMetadataFilter(*\*args: [Any](https://docs.python.org/3/library/typing.html#typing.Any)*,

*\*\*kwargs: [Any](https://docs.python.org/3/library/typing.html#typing.Any)*)

Bases: [FilterMetadataPlugin](#page-45-3), [AllowListProject](#page-60-0)

Plugin to download only packages having total file sizes less than a configurable threshold.

```
allowlist_package_names: list[str] = []
```

```
filter(metadata: dict) → bool
```
Return False for projects with metadata indicating total file sizes greater than threshold.

```
None
```
Initialize the plugin reading settings from the config.

```
initialized = False
```

```
max_package_size: int = 0
```

```
name = 'size_project_metadata'
```
<span id="page-57-0"></span>class bandersnatch\_filter\_plugins.metadata\_filter.VersionRangeFilter(*\*args: [Any](https://docs.python.org/3/library/typing.html#typing.Any)*, *\*\*kwargs:*

```
Any)
```
Bases: [Filter](#page-44-0)

```
Plugin to download only items having metadata
     version ranges matching specified versions.
```

```
dictbool
```
Return False for input not having metadata entries matching the specified version specifier.

```
None
```
Initialize the plugin reading version ranges from the config.

initialized = False

```
name = 'version_range_filter'
```
nulls\_match = True

specifiers:  $dict = \{\}$  $dict = \{\}$ 

class bandersnatch\_filter\_plugins.metadata\_filter.VersionRangeProjectMetadataFilter(*\*args:*

*[Any](https://docs.python.org/3/library/typing.html#typing.Any)*, *\*\*kwargs: [Any](https://docs.python.org/3/library/typing.html#typing.Any)*)

Bases: [FilterMetadataPlugin](#page-45-3), [VersionRangeFilter](#page-57-0)

**Plugin to download only projects having metadata** entries matching specified version ranges.

<span id="page-58-1"></span> $filter(metadata: dict) \rightarrow bool$  $filter(metadata: dict) \rightarrow bool$  $filter(metadata: dict) \rightarrow bool$  $filter(metadata: dict) \rightarrow bool$ 

Check if the plugin matches based on the package's metadata.

**Returns**

True if the values match a filter rule, False otherwise

**Return type** [bool](https://docs.python.org/3/library/functions.html#bool)

```
None
```
Code to initialize the plugin

initialized = False

```
name = 'version_range_project_metadata'
```
nulls\_match = True

specifiers:  $dict = \{\}$  $dict = \{\}$ 

class bandersnatch\_filter\_plugins.metadata\_filter.VersionRangeReleaseFileMetadataFilter(*\*args:*

*[Any](https://docs.python.org/3/library/typing.html#typing.Any)*, *\*\*kwargs: [Any](https://docs.python.org/3/library/typing.html#typing.Any)*)

Bases: [FilterReleaseFilePlugin](#page-45-2), [VersionRangeFilter](#page-57-0)

## **Plugin to download only release files having metadata**

entries matching specified version ranges.

**filter**(*metadata:*  $dict) \rightarrow bool$  $dict) \rightarrow bool$  $dict) \rightarrow bool$ 

Check if the plugin matches based on the package's metadata.

#### **Returns**

True if the values match a filter rule, False otherwise

**Return type** [bool](https://docs.python.org/3/library/functions.html#bool)

 $initialize\_plugin() \rightarrow None$  $initialize\_plugin() \rightarrow None$ 

Code to initialize the plugin

initialized = False

name = 'version\_range\_release\_file\_metadata'

nulls\_match = True

```
specifiers: dict = \{\}
```
## <span id="page-58-0"></span>**2.7.2.7 bandersnatch\_filter\_plugins.prerelease\_name module**

class bandersnatch\_filter\_plugins.prerelease\_name.PreReleaseFilter(*\*args: [Any](https://docs.python.org/3/library/typing.html#typing.Any)*, *\*\*kwargs: [Any](https://docs.python.org/3/library/typing.html#typing.Any)*) Bases: [FilterReleasePlugin](#page-45-1)

Filters releases considered pre-releases.

```
PRERELEASE_PATTERNS = ('.+rc)\d+$', '..+a(lpha)?\\d+$', '..+b(\eta)?\\d+$','.+dev\\d+$')
```
### <span id="page-59-1"></span> $filter(metadata: dict) \rightarrow bool$  $filter(metadata: dict) \rightarrow bool$  $filter(metadata: dict) \rightarrow bool$  $filter(metadata: dict) \rightarrow bool$

Returns False if version fails the filter, i.e. follows a prerelease pattern

 $initialize\_plugin() \rightarrow None$  $initialize\_plugin() \rightarrow None$ 

Initialize the plugin reading patterns from the config.

name = 'prerelease\_release'

package\_names: [list\[](https://docs.python.org/3/library/stdtypes.html#list)[str\]](https://docs.python.org/3/library/stdtypes.html#str) = []

```
patterns: list[Pattern] = []
```
## <span id="page-59-0"></span>**2.7.2.8 bandersnatch\_filter\_plugins.regex\_name module**

class bandersnatch\_filter\_plugins.regex\_name.RegexProjectFilter(*\*args: [Any](https://docs.python.org/3/library/typing.html#typing.Any)*, *\*\*kwargs: [Any](https://docs.python.org/3/library/typing.html#typing.Any)*) Bases: [FilterProjectPlugin](#page-45-0)

Filters projects based on regex patters defined by the user.

check\_match(*\*\*kwargs: [Any](https://docs.python.org/3/library/typing.html#typing.Any)*) → [bool](https://docs.python.org/3/library/functions.html#bool)

Check if a release version matches any of the specified patterns.

**Parameters name**  $(str)$  $(str)$  $(str)$  – Release name

**Returns**

True if it matches, False otherwise.

**Return type**

[bool](https://docs.python.org/3/library/functions.html#bool)

 $filter(metadata: dict) \rightarrow bool$  $filter(metadata: dict) \rightarrow bool$  $filter(metadata: dict) \rightarrow bool$  $filter(metadata: dict) \rightarrow bool$ 

Check if the plugin matches based on the package's metadata.

**Returns**

True if the values match a filter rule, False otherwise

**Return type** [bool](https://docs.python.org/3/library/functions.html#bool)

 $initialize\_plugin() \rightarrow None$  $initialize\_plugin() \rightarrow None$ 

Initialize the plugin reading patterns from the config.

name = 'regex\_project'

patterns: [list\[](https://docs.python.org/3/library/stdtypes.html#list)[Pattern\]](https://docs.python.org/3/library/re.html#re.Pattern) = []

class bandersnatch\_filter\_plugins.regex\_name.RegexReleaseFilter(*\*args: [Any](https://docs.python.org/3/library/typing.html#typing.Any)*, *\*\*kwargs: [Any](https://docs.python.org/3/library/typing.html#typing.Any)*) Bases: [FilterReleasePlugin](#page-45-1)

Filters releases based on regex patters defined by the user.

```
filter(metadata: dict) → bool
```
Returns False if version fails the filter, i.e. follows a regex pattern

```
None
```
Initialize the plugin reading patterns from the config.

name = 'regex\_release'

patterns: [list\[](https://docs.python.org/3/library/stdtypes.html#list)[Pattern\]](https://docs.python.org/3/library/re.html#re.Pattern) = []

## <span id="page-60-3"></span><span id="page-60-2"></span>**2.7.2.9 bandersnatch\_filter\_plugins.allowlist\_name module**

<span id="page-60-0"></span>class bandersnatch\_filter\_plugins.allowlist\_name.AllowListProject(*\*args: [Any](https://docs.python.org/3/library/typing.html#typing.Any)*, *\*\*kwargs: [Any](https://docs.python.org/3/library/typing.html#typing.Any)*)

Bases: [FilterProjectPlugin](#page-45-0)

allowlist\_package\_names: [list\[](https://docs.python.org/3/library/stdtypes.html#list)[str\]](https://docs.python.org/3/library/stdtypes.html#str) = []

check\_match(*\*\*kwargs: [Any](https://docs.python.org/3/library/typing.html#typing.Any)*) → [bool](https://docs.python.org/3/library/functions.html#bool)

Check if the package name matches against a project that is allowlisted in the configuration.

#### **Parameters**

**name**  $(str)$  $(str)$  $(str)$  – The normalized package name of the package/project to check against the blocklist.

#### **Returns**

True if it matches, False otherwise.

#### **Return type**

[bool](https://docs.python.org/3/library/functions.html#bool)

## filter(*metadata: [dict](https://docs.python.org/3/library/stdtypes.html#dict)*) → [bool](https://docs.python.org/3/library/functions.html#bool)

Check if the plugin matches based on the package's metadata.

#### **Returns**

True if the values match a filter rule, False otherwise

**Return type** [bool](https://docs.python.org/3/library/functions.html#bool)

```
None
```
Initialize the plugin

name = 'allowlist\_project'

```
class bandersnatch_filter_plugins.allowlist_name.AllowListRelease(*args: Any, **kwargs: Any)
     Bases: FilterReleasePlugin
```
### allowlist\_package\_names: [list\[](https://docs.python.org/3/library/stdtypes.html#list)[Requirement\]](https://packaging.pypa.io/en/stable/requirements.html#packaging.requirements.Requirement) = []

 $filter(metadata: dict) \rightarrow bool$  $filter(metadata: dict) \rightarrow bool$  $filter(metadata: dict) \rightarrow bool$  $filter(metadata: dict) \rightarrow bool$ 

Returns False if version fails the filter, i.e. doesn't matches an allowlist version specifier

### $initialize\_plugin() \rightarrow None$  $initialize\_plugin() \rightarrow None$

Initialize the plugin

#### name = 'allowlist\_release'

#### pinned\_version\_exists(*metadata: [dict](https://docs.python.org/3/library/stdtypes.html#dict)*) → [bool](https://docs.python.org/3/library/functions.html#bool)

Check if version specifier exist.

## **Returns**

True if version specifier exist, False otherwise

**Return type** [bool](https://docs.python.org/3/library/functions.html#bool)

class bandersnatch\_filter\_plugins.allowlist\_name.AllowListRequirements(*\*args: [Any](https://docs.python.org/3/library/typing.html#typing.Any)*, *\*\*kwargs:*

*[Any](https://docs.python.org/3/library/typing.html#typing.Any)*)

Bases: [AllowListProject](#page-60-0)

<span id="page-61-2"></span>name = 'project\_requirements'

class bandersnatch\_filter\_plugins.allowlist\_name.AllowListRequirementsPinned(*\*args: [Any](https://docs.python.org/3/library/typing.html#typing.Any)*, *\*\*kwargs: [Any](https://docs.python.org/3/library/typing.html#typing.Any)*)

Bases: [AllowListRelease](#page-60-1)

```
name = 'project_requirements_pinned'
```
bandersnatch\_filter\_plugins.allowlist\_name.get\_requirement\_files(*allowlist: SectionProxy*) → [Iterator\[](https://docs.python.org/3/library/collections.abc.html#collections.abc.Iterator)[Path\]](https://docs.python.org/3/library/pathlib.html#pathlib.Path)

## **2.7.3 bandersnatch\_storage\_plugins package**

## <span id="page-61-0"></span>**2.7.3.1 Package contents**

- **2.7.3.2 Submodules**
- <span id="page-61-1"></span>**2.7.3.3 bandersnatch\_storage\_plugins.filesystem module**
- class bandersnatch\_storage\_plugins.filesystem.FilesystemStorage(*\*args: [Any](https://docs.python.org/3/library/typing.html#typing.Any)*, *\*\*kwargs: [Any](https://docs.python.org/3/library/typing.html#typing.Any)*)
	- Bases: [StoragePlugin](#page-51-1)

## PATH\_BACKEND

alias of [Path](https://docs.python.org/3/library/pathlib.html#pathlib.Path)

compare\_files( $file1: Path | str, file2: Path | str) \rightarrow bool$  $file1: Path | str, file2: Path | str) \rightarrow bool$  $file1: Path | str, file2: Path | str) \rightarrow bool$  $file1: Path | str, file2: Path | str) \rightarrow bool$  $file1: Path | str, file2: Path | str) \rightarrow bool$  $file1: Path | str, file2: Path | str) \rightarrow bool$ 

Compare two files, returning true if they are the same and False if not.

 $\text{copy\_file}(source: Path | str, dest: Path | str) \rightarrow \text{None}$  $\text{copy\_file}(source: Path | str, dest: Path | str) \rightarrow \text{None}$  $\text{copy\_file}(source: Path | str, dest: Path | str) \rightarrow \text{None}$  $\text{copy\_file}(source: Path | str, dest: Path | str) \rightarrow \text{None}$  $\text{copy\_file}(source: Path | str, dest: Path | str) \rightarrow \text{None}$  $\text{copy\_file}(source: Path | str, dest: Path | str) \rightarrow \text{None}$  $\text{copy\_file}(source: Path | str, dest: Path | str) \rightarrow \text{None}$ 

Copy a file from **source** to **dest**

- **delete\_file**(*path: [Path](https://docs.python.org/3/library/pathlib.html#pathlib.Path)*  $| str, dry$  $| str, dry$  $| str, dry$  *run:*  $bool = False$  $bool = False$ )  $\rightarrow$  [int](https://docs.python.org/3/library/functions.html#int) Delete the provided path, recursively if necessary.
- $exists(path: Path | str) \rightarrow bool$  $exists(path: Path | str) \rightarrow bool$  $exists(path: Path | str) \rightarrow bool$  $exists(path: Path | str) \rightarrow bool$  $exists(path: Path | str) \rightarrow bool$  $exists(path: Path | str) \rightarrow bool$

Check whether the provided path exists

**find**(*root: [Path](https://docs.python.org/3/library/pathlib.html#pathlib.Path)*  $| str, dirs: *bool* = *True*) \rightarrow str$  $| str, dirs: *bool* = *True*) \rightarrow str$  $| str, dirs: *bool* = *True*) \rightarrow str$  $| str, dirs: *bool* = *True*) \rightarrow str$  $| str, dirs: *bool* = *True*) \rightarrow str$ 

A test helper simulating 'find'.

Iterates over directories and filenames, given as relative paths to the root.

 $get\_file\_size(path: Path | str) \rightarrow int$  $get\_file\_size(path: Path | str) \rightarrow int$  $get\_file\_size(path: Path | str) \rightarrow int$  $get\_file\_size(path: Path | str) \rightarrow int$  $get\_file\_size(path: Path | str) \rightarrow int$  $get\_file\_size(path: Path | str) \rightarrow int$ 

Return the file size of provided path.

```
Pathstr, function: str = 'sha256') \rightarrow str
```
Get the sha256sum of a given **path**

```
strNoneUnixFileLock
```
Retrieve the appropriate *FileLock* backend for this storage plugin

```
Parameters
   path str) – The path to use for locking
```
### **Returns**

A *FileLock* backend for obtaining locks

#### **Return type** *[SwiftFileLock](#page-63-0)*

get\_upload\_time(*path: [Path](https://docs.python.org/3/library/pathlib.html#pathlib.Path) | [str](https://docs.python.org/3/library/stdtypes.html#str)*) → [datetime](https://docs.python.org/3/library/datetime.html#datetime.datetime)

Get the upload time of a given **path**

 $is\_dir(path: Path | str) \rightarrow bool$  $is\_dir(path: Path | str) \rightarrow bool$  $is\_dir(path: Path | str) \rightarrow bool$  $is\_dir(path: Path | str) \rightarrow bool$  $is\_dir(path: Path | str) \rightarrow bool$  $is\_dir(path: Path | str) \rightarrow bool$ 

Check whether the provided path is a directory.

 $is$ *\_file(path: [Path](https://docs.python.org/3/library/pathlib.html#pathlib.Path)*  $| str$  $| str$ )  $\rightarrow$  [bool](https://docs.python.org/3/library/functions.html#bool)

Check whether the provided path is a file.

- **mkdir**(*path: [Path](https://docs.python.org/3/library/pathlib.html#pathlib.Path)*  $| str, exist\_ok: bool = False, parents: bool = False) \rightarrow None$  $| str, exist\_ok: bool = False, parents: bool = False) \rightarrow None$  $| str, exist\_ok: bool = False, parents: bool = False) \rightarrow None$  $| str, exist\_ok: bool = False, parents: bool = False) \rightarrow None$  $| str, exist\_ok: bool = False, parents: bool = False) \rightarrow None$  $| str, exist\_ok: bool = False, parents: bool = False) \rightarrow None$ Create the provided directory
- **move\_file**(*source: [Path](https://docs.python.org/3/library/pathlib.html#pathlib.Path)*  $|$  *[str](https://docs.python.org/3/library/stdtypes.html#str), dest: Path*  $|$  *str*)  $\rightarrow$  [None](https://docs.python.org/3/library/constants.html#None)

Move a file from **source** to **dest**

- name = 'filesystem'
- **open\_file**(*path: [Path](https://docs.python.org/3/library/pathlib.html#pathlib.Path) | [str](https://docs.python.org/3/library/stdtypes.html#str), text: [bool](https://docs.python.org/3/library/functions.html#bool) = True, encoding:*  $str = \text{'}utf-8'$ *)*  $\rightarrow$  *[Generator\[](https://docs.python.org/3/library/collections.abc.html#collections.abc.Generator)[IO,](https://docs.python.org/3/library/typing.html#typing.IO) [None,](https://docs.python.org/3/library/constants.html#None) [None\]](https://docs.python.org/3/library/constants.html#None)* Yield a file context to iterate over. If text is true, open the file with 'rb' mode specified.
- **read\_file**(*path: [Path](https://docs.python.org/3/library/pathlib.html#pathlib.Path)* | *[str](https://docs.python.org/3/library/stdtypes.html#str)*, *text: [bool](https://docs.python.org/3/library/functions.html#bool)* = *True*, *encoding: str* = '*utf-8'*, *errors: str* | *[None](https://docs.python.org/3/library/constants.html#None)* = *None*)  $\rightarrow$  str | [bytes](https://docs.python.org/3/library/stdtypes.html#bytes) Return the contents of the requested file, either a bytestring or a unicode string depending on whether **text** is True
- **rewrite**(*filepath: [Path](https://docs.python.org/3/library/pathlib.html#pathlib.Path)* | *[str](https://docs.python.org/3/library/stdtypes.html#str), mode: str* = 'w', \*\*kw:  $Any$ )  $\rightarrow$  [Generator\[](https://docs.python.org/3/library/collections.abc.html#collections.abc.Generator)[IO,](https://docs.python.org/3/library/typing.html#typing.IO) [None,](https://docs.python.org/3/library/constants.html#None) [None\]](https://docs.python.org/3/library/constants.html#None)

Rewrite an existing file atomically to avoid programs running in parallel to have race conditions while reading.

rmdir(*path: [Path](https://docs.python.org/3/library/pathlib.html#pathlib.Path) | [str](https://docs.python.org/3/library/stdtypes.html#str)*, *recurse: [bool](https://docs.python.org/3/library/functions.html#bool) = False*, *force: [bool](https://docs.python.org/3/library/functions.html#bool) = False*, *ignore\_errors: [bool](https://docs.python.org/3/library/functions.html#bool) = False*, *dry\_run:*  $bool = False$  $bool = False$ )  $\rightarrow$  [int](https://docs.python.org/3/library/functions.html#int)

Remove the directory. If recurse is True, allow removing empty children. If force is true, remove contents destructively.

scandir(*path: [Path](https://docs.python.org/3/library/pathlib.html#pathlib.Path) | [str](https://docs.python.org/3/library/stdtypes.html#str)*) → [Generator\[](https://docs.python.org/3/library/collections.abc.html#collections.abc.Generator)DirEntry, [None,](https://docs.python.org/3/library/constants.html#None) [None\]](https://docs.python.org/3/library/constants.html#None)

Read entries from the provided directory

 $set\_update(t)$  *ath: [Path](https://docs.python.org/3/library/pathlib.html#pathlib.Path)* | *[str](https://docs.python.org/3/library/stdtypes.html#str), time: [datetime](https://docs.python.org/3/library/datetime.html#datetime.datetime)*)  $\rightarrow$  [None](https://docs.python.org/3/library/constants.html#None)

Set the upload time of a given **path**

update\_safe(*filename: [Path](https://docs.python.org/3/library/pathlib.html#pathlib.Path) | [str](https://docs.python.org/3/library/stdtypes.html#str)*, *\*\*kw: [Any](https://docs.python.org/3/library/typing.html#typing.Any)*) → [Generator\[](https://docs.python.org/3/library/collections.abc.html#collections.abc.Generator)[IO,](https://docs.python.org/3/library/typing.html#typing.IO) [None,](https://docs.python.org/3/library/constants.html#None) [None\]](https://docs.python.org/3/library/constants.html#None)

Rewrite a file atomically.

Clients are allowed to delete the tmpfile to signal that they don't want to have it updated.

- **walk**(*root: [Path](https://docs.python.org/3/library/pathlib.html#pathlib.Path)* | *[str](https://docs.python.org/3/library/stdtypes.html#str), dirs: [bool](https://docs.python.org/3/library/functions.html#bool)* = *True*)  $\rightarrow$  [list](https://docs.python.org/3/library/stdtypes.html#list)[\[Path\]](https://docs.python.org/3/library/pathlib.html#pathlib.Path)
- **write\_file(***path: [Path](https://docs.python.org/3/library/pathlib.html#pathlib.Path)*  $|$  *[str](https://docs.python.org/3/library/stdtypes.html#str), contents: str*  $|$  *[bytes](https://docs.python.org/3/library/stdtypes.html#bytes)* $) \rightarrow$  [None](https://docs.python.org/3/library/constants.html#None)

Write data to the provided path. If **contents** is a string, the file will be opened and written in "r" + "utf-8" mode, if bytes are supplied it will be accessed using "rb" mode (i.e. binary write).

## <span id="page-63-4"></span><span id="page-63-3"></span>**2.7.3.4 bandersnatch\_storage\_plugins.swift module**

<span id="page-63-2"></span>class bandersnatch\_storage\_plugins.swift.SwiftDirEntry(*entry: [dict](https://docs.python.org/3/library/stdtypes.html#dict)*)

Bases: [object](https://docs.python.org/3/library/functions.html#object)

 $is\_dir() \rightarrow bool$  $is\_dir() \rightarrow bool$ 

is\_file()  $\rightarrow$  [bool](https://docs.python.org/3/library/functions.html#bool)

is\_symlink()  $\rightarrow$  [bool](https://docs.python.org/3/library/functions.html#bool)

<span id="page-63-0"></span>class bandersnatch\_storage\_plugins.swift.SwiftFileLock(*lock\_file: [str](https://docs.python.org/3/library/stdtypes.html#str) | [os.PathLike](https://docs.python.org/3/library/os.html#os.PathLike)[\[str\]](https://docs.python.org/3/library/stdtypes.html#str)*, *timeout:*

*[float](https://docs.python.org/3/library/functions.html#float)*  $= -1$ *, mode: [int](https://docs.python.org/3/library/functions.html#int)*  $= 420$ *, thread local: [bool](https://docs.python.org/3/library/functions.html#bool) = True*, *\**, *is\_singleton: [bool](https://docs.python.org/3/library/functions.html#bool) = False*, *\*\*kwargs: [dict\[](https://docs.python.org/3/library/stdtypes.html#dict)[str,](https://docs.python.org/3/library/stdtypes.html#str) Any]*)

Bases: [BaseFileLock](https://py-filelock.readthedocs.io/en/latest/api.html#filelock.BaseFileLock)

Simply watches the existence of the lock file.

### property is\_locked: [bool](https://docs.python.org/3/library/functions.html#bool)

A boolean indicating if the lock file is holding the lock currently.

Changed in version 2.0.0: This was previously a method and is now a property.

**Type**

return

## property path\_backend: [type\[](https://docs.python.org/3/library/functions.html#type)[SwiftPath](#page-63-1)]

#### <span id="page-63-1"></span>class bandersnatch\_storage\_plugins.swift.SwiftPath(*\*args: [Any](https://docs.python.org/3/library/typing.html#typing.Any)*)

Bases: [Path](https://docs.python.org/3/library/pathlib.html#pathlib.Path)

#### BACKEND: [SwiftStorage](#page-64-0)

#### absolute() → *[SwiftPath](#page-63-1)*

Return an absolute version of this path. This function works even if the path doesn't point to anything.

No normalization is done, i.e. all '.' and '..' will be kept along. Use resolve() to get the canonical path to a file.

#### property backend: [SwiftStorage](#page-64-0)

 $exists() \rightarrow bool$  $exists() \rightarrow bool$ 

Whether this path exists.

 $is\_dir() \rightarrow bool$  $is\_dir() \rightarrow bool$ 

Whether this path is a directory.

#### is\_file()  $\rightarrow$  [bool](https://docs.python.org/3/library/functions.html#bool)

Whether this path is a regular file (also True for symlinks pointing to regular files).

### is\_symlink()  $\rightarrow$  [bool](https://docs.python.org/3/library/functions.html#bool)

Whether this path is a symbolic link.

**iterdir**(*conn: Connection* | *[None](https://docs.python.org/3/library/constants.html#None)* = *None*, *recurse:*  $bool = False$  $bool = False$ , *include swiftkeep:*  $bool = False$ )  $\rightarrow$ [Generator\[](https://docs.python.org/3/library/collections.abc.html#collections.abc.Generator)*[SwiftPath](#page-63-1)*, [None,](https://docs.python.org/3/library/constants.html#None) [None\]](https://docs.python.org/3/library/constants.html#None)

Iterate over the files in this directory. Does not yield any result for the special paths '.' and '..'.

<span id="page-64-2"></span>**mkdir**(*mode:*  $int = 511$  $int = 511$ , *parents:*  $bool = False$  $bool = False$ , *exist ok:*  $bool = False$ )  $\rightarrow$  [None](https://docs.python.org/3/library/constants.html#None)

Create a new directory at this given path.

 $read\_bytes() \rightarrow bytes$  $read\_bytes() \rightarrow bytes$  $read\_bytes() \rightarrow bytes$ 

Open the file in bytes mode, read it, and close the file.

**read\_text**(*encoding: [str](https://docs.python.org/3/library/stdtypes.html#str)* | *[None](https://docs.python.org/3/library/constants.html#None)* = *None*, *errors: str* | *None* = *None*)  $\rightarrow$  str

Open the file in text mode, read it, and close the file.

- classmethod register\_backend(*backend:* [SwiftStorage](#page-64-0)) → [None](https://docs.python.org/3/library/constants.html#None)
- symlink\_to(*target: [Path](https://docs.python.org/3/library/pathlib.html#pathlib.Path) | [str](https://docs.python.org/3/library/stdtypes.html#str)*, *target\_is\_directory: [bool](https://docs.python.org/3/library/functions.html#bool) = False*, *src\_container: [str](https://docs.python.org/3/library/stdtypes.html#str) | [None](https://docs.python.org/3/library/constants.html#None) = None*,  $src\_account: str | None = None) \rightarrow None$  $src\_account: str | None = None) \rightarrow None$  $src\_account: str | None = None) \rightarrow None$  $src\_account: str | None = None) \rightarrow None$  $src\_account: str | None = None) \rightarrow None$

Make this path a symlink pointing to the given path. Note the order of arguments (self, target) is the reverse of os.symlink's.

```
None}
```
Create this file with the given access mode, if it doesn't exist.

 $unlink(missing\_ok: bool = False) \rightarrow None$  $unlink(missing\_ok: bool = False) \rightarrow None$  $unlink(missing\_ok: bool = False) \rightarrow None$  $unlink(missing\_ok: bool = False) \rightarrow None$ 

Remove this file or link. If the path is a directory, use rmdir() instead.

- **write\_[bytes](https://docs.python.org/3/library/stdtypes.html#bytes)**(*contents: bytes, encoding: [str](https://docs.python.org/3/library/stdtypes.html#str)* | *[None](https://docs.python.org/3/library/constants.html#None)* = '*utf-8', errors: str* | *None* = *None*)  $\rightarrow$  [int](https://docs.python.org/3/library/functions.html#int) Open the file in bytes mode, write to it, and close the file.
- **write\_text**(data: [str](https://docs.python.org/3/library/stdtypes.html#str), encoding: str | [None](https://docs.python.org/3/library/constants.html#None) = 'utf-8', errors: str | None = None, newline: str | None = None)  $\rightarrow$  [int](https://docs.python.org/3/library/functions.html#int)

Open the file in text mode, write to it, and close the file.

```
class bandersnatch_storage_plugins.swift.SwiftStorage(*args: Any, config: ConfigParser | None =
                                                           None, **kwargs: Any)
```
Bases: [StoragePlugin](#page-51-1)

#### PATH\_BACKEND

alias of [SwiftPath](#page-63-1)

compare\_files( $file1: Path | str, file2: Path | str) \rightarrow bool$  $file1: Path | str, file2: Path | str) \rightarrow bool$  $file1: Path | str, file2: Path | str) \rightarrow bool$  $file1: Path | str, file2: Path | str) \rightarrow bool$  $file1: Path | str, file2: Path | str) \rightarrow bool$  $file1: Path | str, file2: Path | str) \rightarrow bool$ 

Compare two files, returning true if they are the same and False if not.

- $connection() \rightarrow Generation[Connection, None, None]$  $connection() \rightarrow Generation[Connection, None, None]$  $connection() \rightarrow Generation[Connection, None, None]$  $connection() \rightarrow Generation[Connection, None, None]$
- $copy_file(source: Path | str, dest: Path | str, dest_container: str | None = None) \rightarrow None$  $copy_file(source: Path | str, dest: Path | str, dest_container: str | None = None) \rightarrow None$  $copy_file(source: Path | str, dest: Path | str, dest_container: str | None = None) \rightarrow None$  $copy_file(source: Path | str, dest: Path | str, dest_container: str | None = None) \rightarrow None$  $copy_file(source: Path | str, dest: Path | str, dest_container: str | None = None) \rightarrow None$  $copy_file(source: Path | str, dest: Path | str, dest_container: str | None = None) \rightarrow None$  $copy_file(source: Path | str, dest: Path | str, dest_container: str | None = None) \rightarrow None$ Copy a file from **source** to **dest**
- copy\_local\_file(*source: [Path](https://docs.python.org/3/library/pathlib.html#pathlib.Path) | [str](https://docs.python.org/3/library/stdtypes.html#str)*, *dest: [Path](https://docs.python.org/3/library/pathlib.html#pathlib.Path) | [str](https://docs.python.org/3/library/stdtypes.html#str)*) → [None](https://docs.python.org/3/library/constants.html#None) Copy the contents of a local file to a destination in swift

#### <span id="page-64-1"></span>property default\_container: [str](https://docs.python.org/3/library/stdtypes.html#str)

**delete\_file**(*path: [Path](https://docs.python.org/3/library/pathlib.html#pathlib.Path)*  $| str, dry\_run: bool = False$  $| str, dry\_run: bool = False$  $| str, dry\_run: bool = False$  $| str, dry\_run: bool = False$  $| str, dry\_run: bool = False$ )  $\rightarrow int$  $\rightarrow int$ Delete the provided path, recursively if necessary.

#### property directory: [str](https://docs.python.org/3/library/stdtypes.html#str)

 $exists(path: Path | str) \rightarrow bool$  $exists(path: Path | str) \rightarrow bool$  $exists(path: Path | str) \rightarrow bool$  $exists(path: Path | str) \rightarrow bool$  $exists(path: Path | str) \rightarrow bool$  $exists(path: Path | str) \rightarrow bool$ 

Check whether the provided path exists

**find**(*root: [Path](https://docs.python.org/3/library/pathlib.html#pathlib.Path)*  $|$  *[str](https://docs.python.org/3/library/stdtypes.html#str), dirs: [bool](https://docs.python.org/3/library/functions.html#bool)* = *True*)  $\rightarrow$  str

A test helper simulating 'find'.

Iterates over directories and filenames, given as relative paths to the root.

**get\_config\_value**(*config\_key: [str](https://docs.python.org/3/library/stdtypes.html#str), \*env\_keys: [Any](https://docs.python.org/3/library/typing.html#typing.Any), default: str | [None](https://docs.python.org/3/library/constants.html#None) = None*)  $\rightarrow$  str | None

#### $get\_container(container: str | None = None) \rightarrow list[dict[str, str])$  $get\_container(container: str | None = None) \rightarrow list[dict[str, str])$  $get\_container(container: str | None = None) \rightarrow list[dict[str, str])$  $get\_container(container: str | None = None) \rightarrow list[dict[str, str])$  $get\_container(container: str | None = None) \rightarrow list[dict[str, str])$  $get\_container(container: str | None = None) \rightarrow list[dict[str, str])$  $get\_container(container: str | None = None) \rightarrow list[dict[str, str])$  $get\_container(container: str | None = None) \rightarrow list[dict[str, str])$  $get\_container(container: str | None = None) \rightarrow list[dict[str, str])$  $get\_container(container: str | None = None) \rightarrow list[dict[str, str])$  $get\_container(container: str | None = None) \rightarrow list[dict[str, str])$

Given the name of a container, return its contents.

### **Parameters**

**container**  $(str)$  $(str)$  $(str)$  – The name of the desired container, defaults to [default\\_container](#page-64-1)

**Returns**

A list of objects in the container if it exists

**Return type** List[Dict[\[str,](https://docs.python.org/3/library/stdtypes.html#str) [str\]](https://docs.python.org/3/library/stdtypes.html#str)]

Example:

```
>>> plugin.get_container("bandersnatch")
['bytes': 1101, 'last_modified': '2020-02-27T19:10:17.922970',
    'hash': 'a76b4c69bfcf82313bbdc0393b04438a',
    'name': 'packages/pyyaml/PyYAML-5.3/LICENSE',
    'content_type': 'application/octet-stream'
}, {
    'bytes': 1779, 'last_modified': '2020-02-27T19:10:17.845520',
    'hash': 'c60081e1ad65830b098a7f21a8a8c90e',
    'name': 'packages/pyyaml/PyYAML-5.3/PKG-INFO',
   'content_type': 'application/octet-stream'
}, {
    'bytes': 1548, 'last_modified': '2020-02-27T19:10:17.730490',
    'hash': '9a8bdf19e93d4b007598b5eb97b461eb',
    'name': 'packages/pyyaml/PyYAML-5.3/README',
    'content_type': 'application/octet-stream'
}, ...
]
```
get\_file\_size(*path: [Path](https://docs.python.org/3/library/pathlib.html#pathlib.Path) | [str](https://docs.python.org/3/library/stdtypes.html#str)*) → [int](https://docs.python.org/3/library/functions.html#int)

Get the size of a given **path** in bytes

 $get\_hash(path: Path | str, function: str = 'sha256') \rightarrow str$  $get\_hash(path: Path | str, function: str = 'sha256') \rightarrow str$  $get\_hash(path: Path | str, function: str = 'sha256') \rightarrow str$  $get\_hash(path: Path | str, function: str = 'sha256') \rightarrow str$  $get\_hash(path: Path | str, function: str = 'sha256') \rightarrow str$ 

Get the sha256sum of a given **path**

 $get\_lock(path: str | None = None) \rightarrow SwiftFileLock$  $get\_lock(path: str | None = None) \rightarrow SwiftFileLock$  $get\_lock(path: str | None = None) \rightarrow SwiftFileLock$  $get\_lock(path: str | None = None) \rightarrow SwiftFileLock$  $get\_lock(path: str | None = None) \rightarrow SwiftFileLock$  $get\_lock(path: str | None = None) \rightarrow SwiftFileLock$ 

Retrieve the appropriate *FileLock* backend for this storage plugin

### **Parameters**

**path**  $(str)$  $(str)$  $(str)$  – The path to use for locking

#### **Returns**

A *FileLock* backend for obtaining locks

#### **Return type**

*[SwiftFileLock](#page-63-0)*

- $get\_object(container name: str, file path: str) \rightarrow bytes$  $get\_object(container name: str, file path: str) \rightarrow bytes$  $get\_object(container name: str, file path: str) \rightarrow bytes$  $get\_object(container name: str, file path: str) \rightarrow bytes$ Retrieve an object from swift, base64 decoding the contents.
- $get\_upload_time(path: Path | str) \rightarrow datetime$  $get\_upload_time(path: Path | str) \rightarrow datetime$  $get\_upload_time(path: Path | str) \rightarrow datetime$  $get\_upload_time(path: Path | str) \rightarrow datetime$  $get\_upload_time(path: Path | str) \rightarrow datetime$  $get\_upload_time(path: Path | str) \rightarrow datetime$

Get the upload time of a given **path**

 $initialize\_plugin() \rightarrow None$  $initialize\_plugin() \rightarrow None$ 

Code to initialize the plugin

 $is\_dir(path: Path | str) \rightarrow bool$  $is\_dir(path: Path | str) \rightarrow bool$  $is\_dir(path: Path | str) \rightarrow bool$  $is\_dir(path: Path | str) \rightarrow bool$  $is\_dir(path: Path | str) \rightarrow bool$  $is\_dir(path: Path | str) \rightarrow bool$ 

Check whether the provided path is a directory.

- $is\_file(path: Path | str) \rightarrow bool$  $is\_file(path: Path | str) \rightarrow bool$  $is\_file(path: Path | str) \rightarrow bool$  $is\_file(path: Path | str) \rightarrow bool$  $is\_file(path: Path | str) \rightarrow bool$  $is\_file(path: Path | str) \rightarrow bool$ Check whether the provided path is a file.
- $is\_symlink(path: Path | str) \rightarrow bool$  $is\_symlink(path: Path | str) \rightarrow bool$  $is\_symlink(path: Path | str) \rightarrow bool$  $is\_symlink(path: Path | str) \rightarrow bool$  $is\_symlink(path: Path | str) \rightarrow bool$  $is\_symlink(path: Path | str) \rightarrow bool$

Check whether the provided path is a symlink

**mkdir**(*path: [Path](https://docs.python.org/3/library/pathlib.html#pathlib.Path)* | *[str](https://docs.python.org/3/library/stdtypes.html#str), exist\_ok: [bool](https://docs.python.org/3/library/functions.html#bool)* = *False, parents: bool* = *False*)  $\rightarrow$  [None](https://docs.python.org/3/library/constants.html#None)

Create the provided directory

This operation is a no-op on swift.

move\_file(*source: [Path](https://docs.python.org/3/library/pathlib.html#pathlib.Path)*  $|$  *[str](https://docs.python.org/3/library/stdtypes.html#str)*, *dest: Path*  $|$  *str*, *dest\_container: str*  $|$  *[None](https://docs.python.org/3/library/constants.html#None)* = *None* $) \rightarrow$  None Move a file from **source** to **dest**

```
name = 'swift'
```
**open\_file**(*path: [Path](https://docs.python.org/3/library/pathlib.html#pathlib.Path)* | *[str](https://docs.python.org/3/library/stdtypes.html#str), text: [bool](https://docs.python.org/3/library/functions.html#bool)* = *True*)  $\rightarrow$  [Generator\[](https://docs.python.org/3/library/collections.abc.html#collections.abc.Generator)[IO,](https://docs.python.org/3/library/typing.html#typing.IO) [None,](https://docs.python.org/3/library/constants.html#None) [None\]](https://docs.python.org/3/library/constants.html#None)

Yield a file context to iterate over. If text is false, open the file with 'rb' mode specified.

- **read\_file**(*path: [Path](https://docs.python.org/3/library/pathlib.html#pathlib.Path)* | *[str](https://docs.python.org/3/library/stdtypes.html#str)*, *text: [bool](https://docs.python.org/3/library/functions.html#bool)* = *True*, *encoding: str* = '*utf-8'*, *errors: str* | *[None](https://docs.python.org/3/library/constants.html#None)* = *None*)  $\rightarrow$  str | [bytes](https://docs.python.org/3/library/stdtypes.html#bytes) Return the contents of the requested file, either a a bytestring or a unicode string depending on whether **text** is True
- **rewrite**(*filepath: [Path](https://docs.python.org/3/library/pathlib.html#pathlib.Path)* | *[str](https://docs.python.org/3/library/stdtypes.html#str), mode: str* = 'w', \*\*kw:  $Any$ )  $\rightarrow$  [Generator\[](https://docs.python.org/3/library/collections.abc.html#collections.abc.Generator)[IO,](https://docs.python.org/3/library/typing.html#typing.IO) [None,](https://docs.python.org/3/library/constants.html#None) [None\]](https://docs.python.org/3/library/constants.html#None)

Rewrite an existing file atomically to avoid programs running in parallel to have race conditions while reading.

rmdir(*path: [Path](https://docs.python.org/3/library/pathlib.html#pathlib.Path) | [str](https://docs.python.org/3/library/stdtypes.html#str)*, *recurse: [bool](https://docs.python.org/3/library/functions.html#bool) = False*, *force: [bool](https://docs.python.org/3/library/functions.html#bool) = False*, *ignore\_errors: [bool](https://docs.python.org/3/library/functions.html#bool) = False*, *dry\_run:*  $bool = False$  $bool = False$ )  $\rightarrow$  [int](https://docs.python.org/3/library/functions.html#int)

Remove the directory. If recurse is True, allow removing empty children.

If force is true, remove contents destructively.

scandir(*path: [Path](https://docs.python.org/3/library/pathlib.html#pathlib.Path) | [str](https://docs.python.org/3/library/stdtypes.html#str)*) → [Generator\[](https://docs.python.org/3/library/collections.abc.html#collections.abc.Generator)*[SwiftDirEntry](#page-63-2)*, [None,](https://docs.python.org/3/library/constants.html#None) [None\]](https://docs.python.org/3/library/constants.html#None)

Read entries from the provided directory

set\_upload\_time(*path: [Path](https://docs.python.org/3/library/pathlib.html#pathlib.Path) | [str](https://docs.python.org/3/library/stdtypes.html#str)*, *time: [datetime](https://docs.python.org/3/library/datetime.html#datetime.datetime)*) → [None](https://docs.python.org/3/library/constants.html#None)

Set the upload time of a given **path**

**symlink** (src: [Path](https://docs.python.org/3/library/pathlib.html#pathlib.Path) | [str](https://docs.python.org/3/library/stdtypes.html#str), dest: Path | str, src\_container: str | [None](https://docs.python.org/3/library/constants.html#None) = None, src\_account: str | None = None)  $\rightarrow$  [None](https://docs.python.org/3/library/constants.html#None)

Create a symlink at **dest** that points back at **source**

update\_safe(*filename: [Path](https://docs.python.org/3/library/pathlib.html#pathlib.Path) | [str](https://docs.python.org/3/library/stdtypes.html#str)*, *\*\*kw: [Any](https://docs.python.org/3/library/typing.html#typing.Any)*) → [Generator\[](https://docs.python.org/3/library/collections.abc.html#collections.abc.Generator)[IO,](https://docs.python.org/3/library/typing.html#typing.IO) [None,](https://docs.python.org/3/library/constants.html#None) [None\]](https://docs.python.org/3/library/constants.html#None)

Rewrite a file atomically.

Clients are allowed to delete the tmpfile to signal that they don't want to have it updated.

## update\_timestamp(*path: [Path](https://docs.python.org/3/library/pathlib.html#pathlib.Path) | [str](https://docs.python.org/3/library/stdtypes.html#str)*) → [None](https://docs.python.org/3/library/constants.html#None)

walk(*root: [Path](https://docs.python.org/3/library/pathlib.html#pathlib.Path)* | *[str](https://docs.python.org/3/library/stdtypes.html#str), dirs: [bool](https://docs.python.org/3/library/functions.html#bool)* = *True, conn: Connection* | *[None](https://docs.python.org/3/library/constants.html#None)* = *None*)  $\rightarrow$  [list\[](https://docs.python.org/3/library/stdtypes.html#list)*[SwiftPath](#page-63-1)*]

write\_file(path: [Path](https://docs.python.org/3/library/pathlib.html#pathlib.Path) | [str](https://docs.python.org/3/library/stdtypes.html#str), contents: str | [bytes](https://docs.python.org/3/library/stdtypes.html#bytes) | [IO](https://docs.python.org/3/library/typing.html#typing.IO), encoding: str | [None](https://docs.python.org/3/library/constants.html#None) = None, errors: str | None =  $None$ )  $\rightarrow$  None

Write data to the provided path. If **contents** is a string, the file will be opened and written in "r" + "utf-8" mode, if bytes are supplied it will be accessed using "rb" mode (i.e. binary write).

## **PYTHON MODULE INDEX**

## b

bandersnatch, [38](#page-43-1) bandersnatch.configuration, [38](#page-43-2) bandersnatch.delete, [39](#page-44-1) bandersnatch.filter, [39](#page-44-2) bandersnatch.log, [41](#page-46-1) bandersnatch.main, [41](#page-46-2) bandersnatch.master, [41](#page-46-3) bandersnatch.mirror, [42](#page-47-0) bandersnatch.package, [44](#page-49-2) bandersnatch.storage, [44](#page-49-3) bandersnatch.utils, [47](#page-52-0) bandersnatch.verify, [48](#page-53-0) bandersnatch\_filter\_plugins, [49](#page-54-0) bandersnatch\_filter\_plugins.allowlist\_name, [55](#page-60-2) bandersnatch\_filter\_plugins.blocklist\_name, [49](#page-54-1) bandersnatch\_filter\_plugins.filename\_name, [50](#page-55-1) bandersnatch\_filter\_plugins.latest\_name, [50](#page-55-2) bandersnatch\_filter\_plugins.metadata\_filter, [50](#page-55-3) bandersnatch\_filter\_plugins.prerelease\_name, [53](#page-58-0) bandersnatch\_filter\_plugins.regex\_name, [54](#page-59-0) bandersnatch\_storage\_plugins, [56](#page-61-0) bandersnatch\_storage\_plugins.filesystem, [56](#page-61-1) bandersnatch\_storage\_plugins.swift, [58](#page-63-3)

# **INDEX**

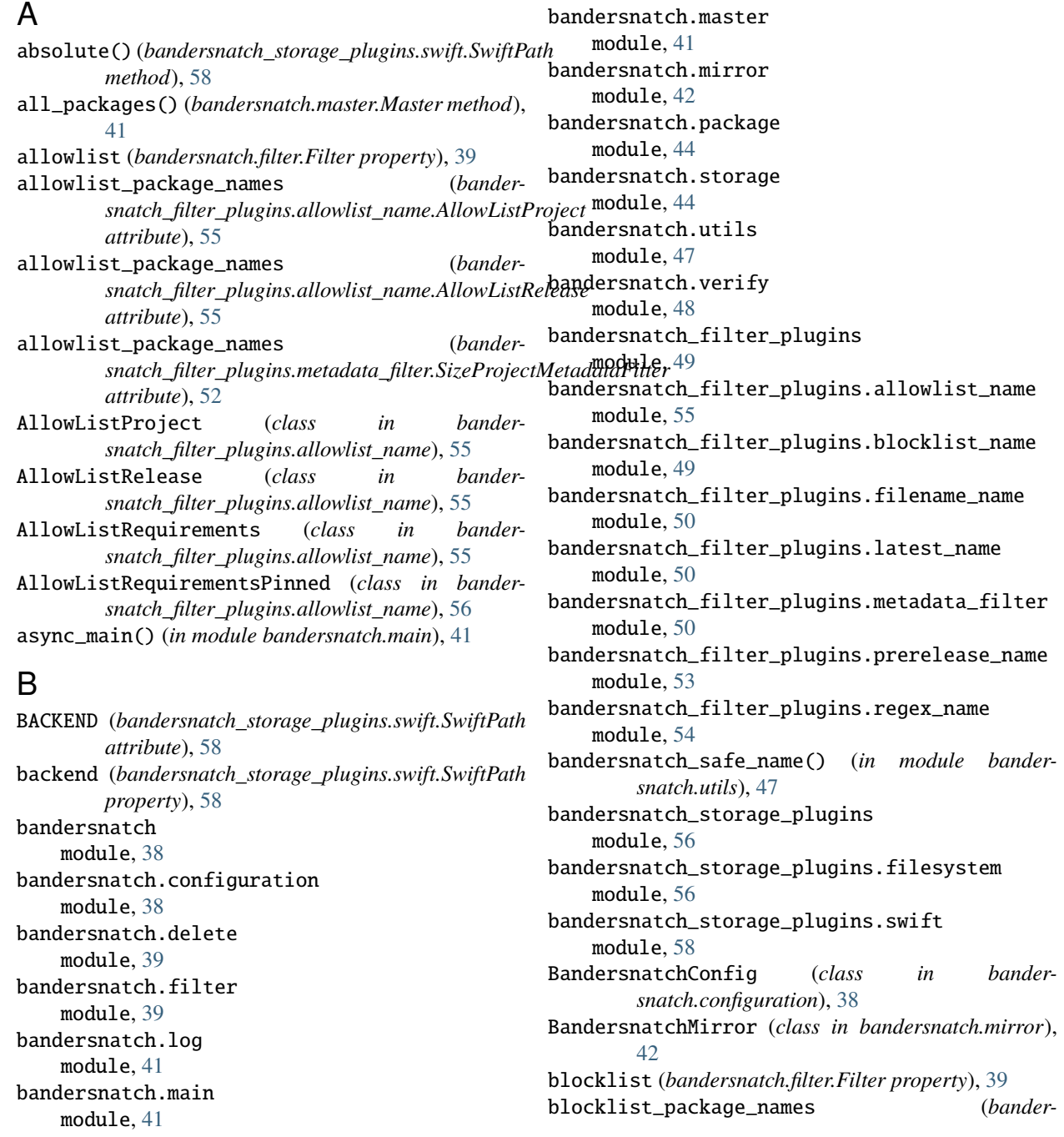

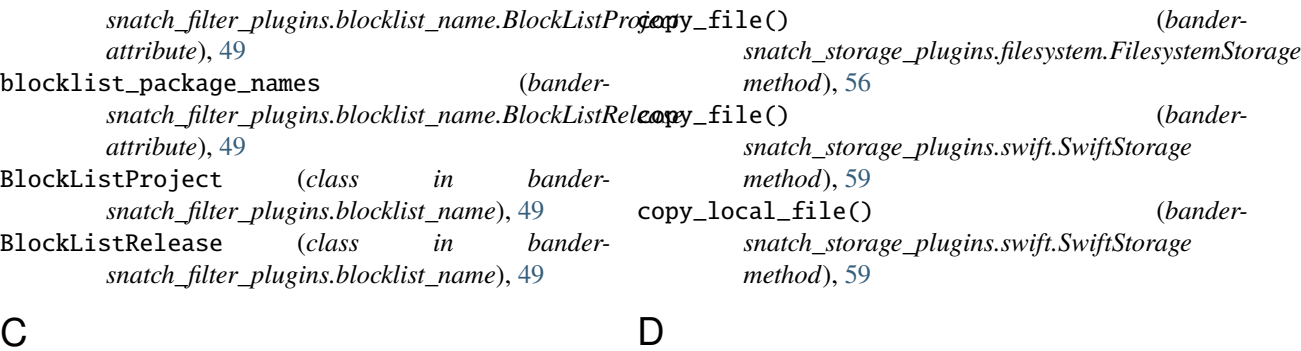

# C

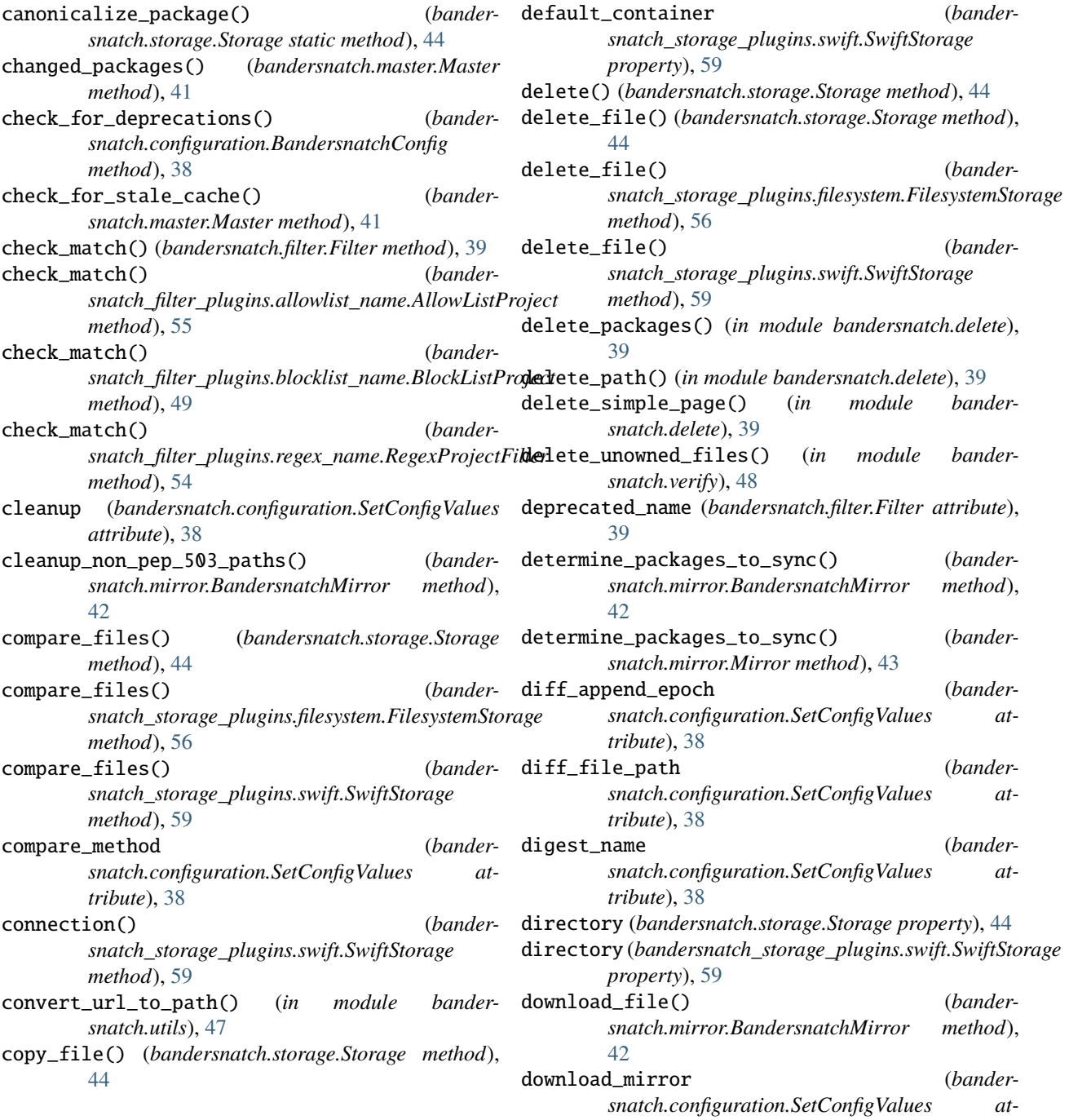
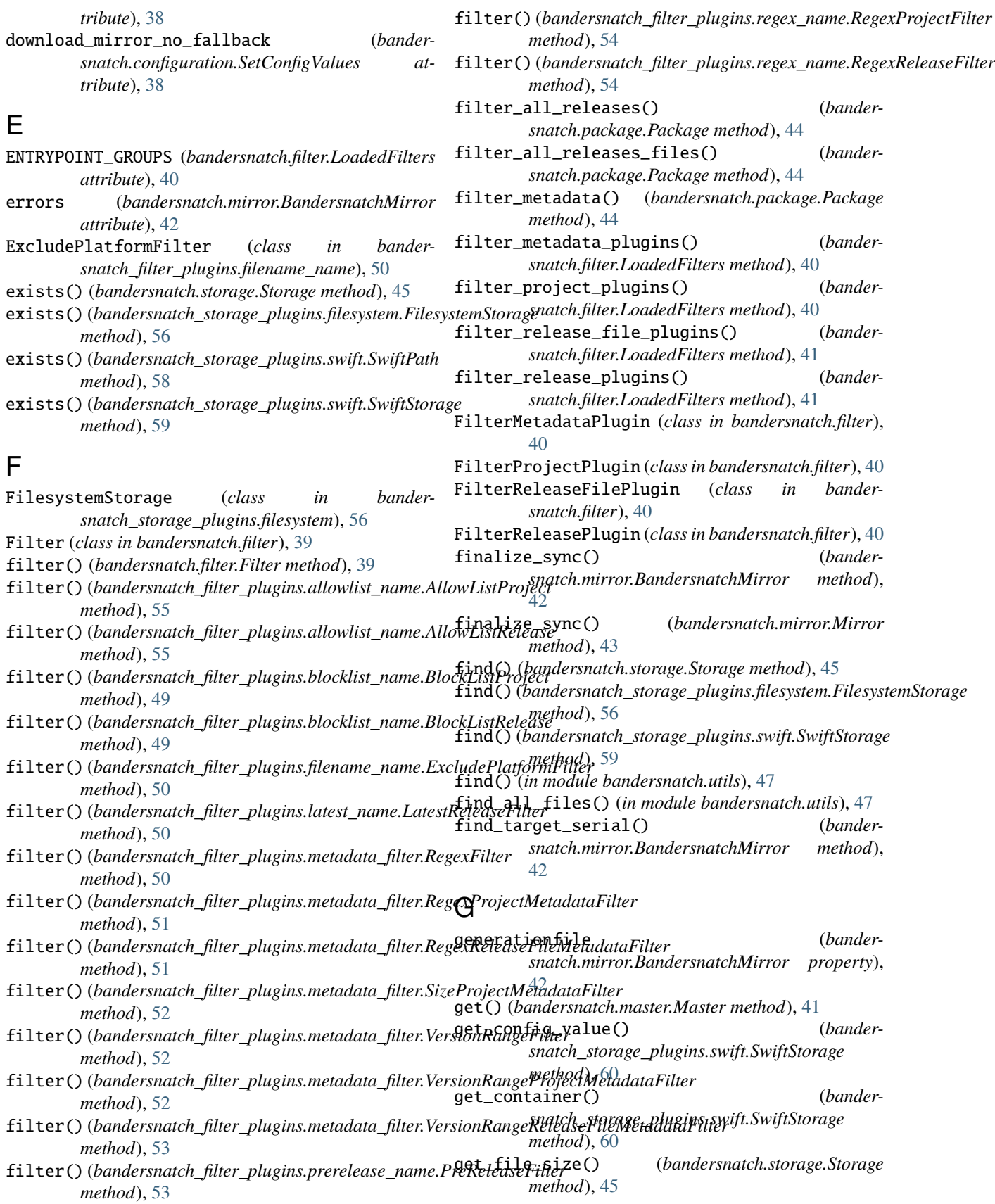

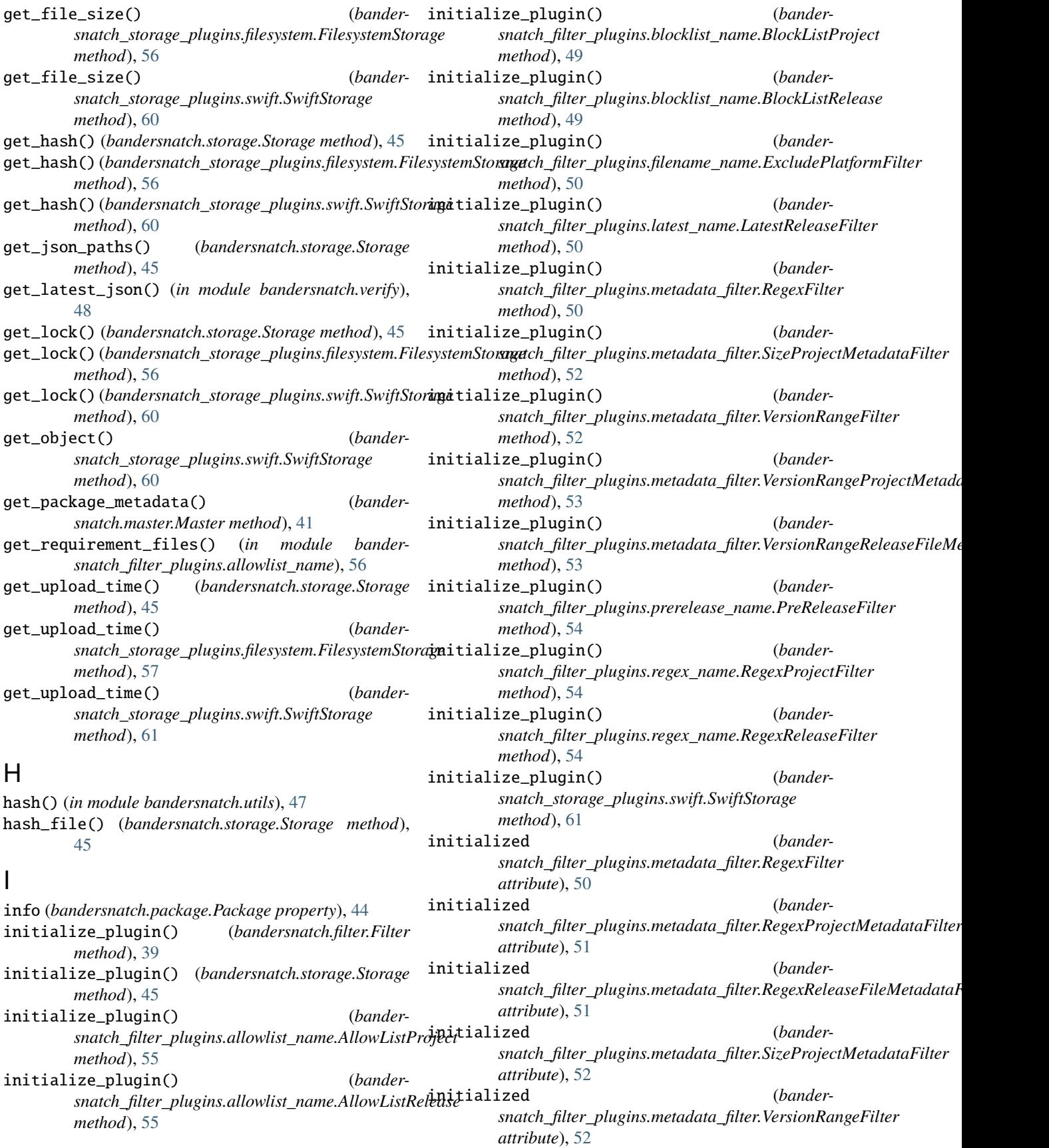

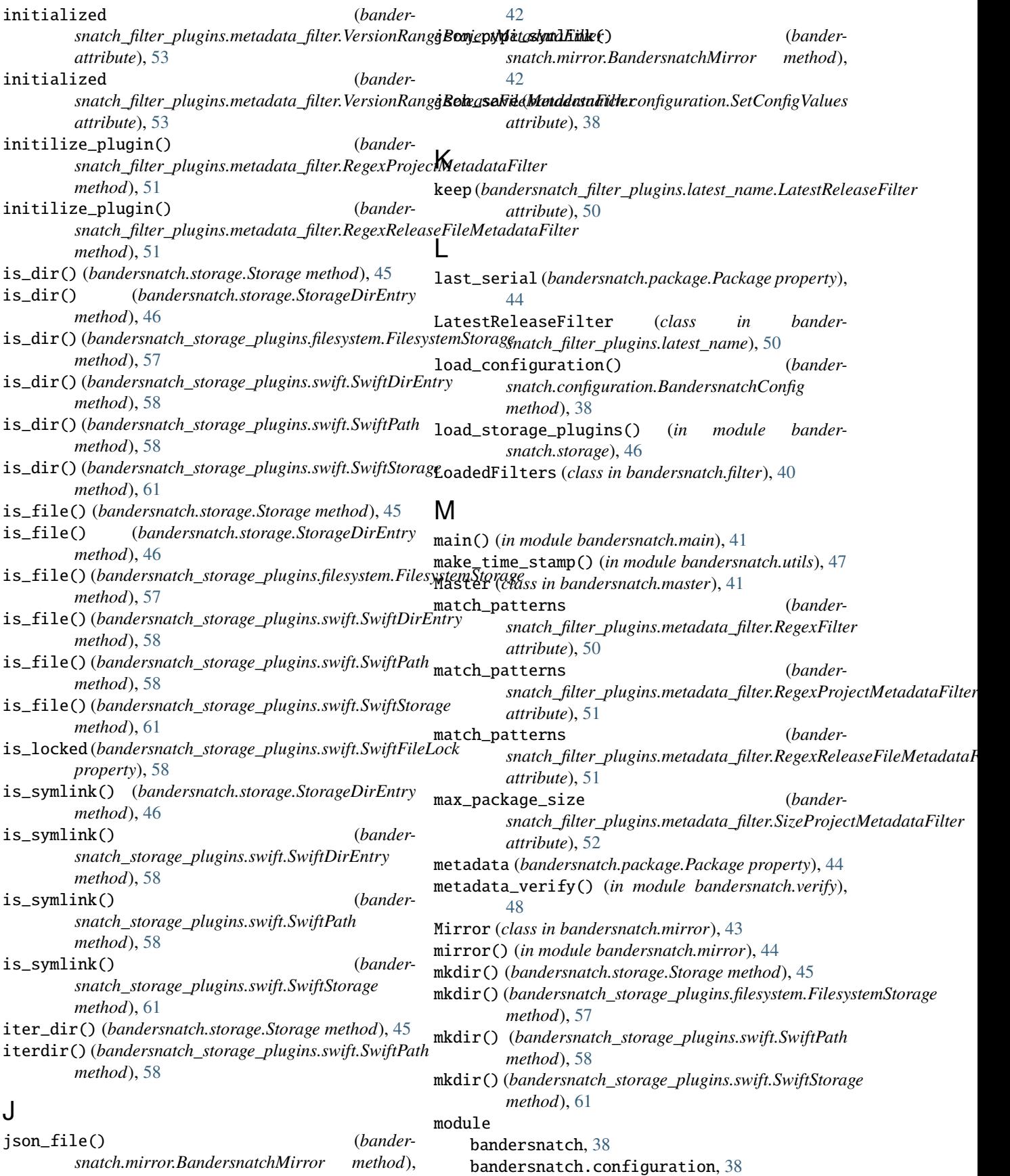

bandersnatch.delete, [39](#page-44-0) bandersnatch.filter, [39](#page-44-0) bandersnatch.log, [41](#page-46-0) bandersnatch.main, [41](#page-46-0) bandersnatch.master, [41](#page-46-0) bandersnatch.mirror, [42](#page-47-0) bandersnatch.package, [44](#page-49-0) bandersnatch.storage, [44](#page-49-0) bandersnatch.utils, [47](#page-52-0) bandersnatch.verify, [48](#page-53-0) bandersnatch\_filter\_plugins, [49](#page-54-0) bandersnatch\_filter\_plugins.allowlist\_name, [55](#page-60-0) bandersnatch\_filter\_plugins.blocklist\_name, [49](#page-54-0) bandersnatch\_filter\_plugins.filename\_name, [50](#page-55-0) bandersnatch\_filter\_plugins.latest\_name, [50](#page-55-0) bandersnatch\_filter\_plugins.metadata\_filter, [50](#page-55-0) bandersnatch\_filter\_plugins.prerelease\_name, [53](#page-58-0) bandersnatch\_filter\_plugins.regex\_name, [54](#page-59-0) bandersnatch\_storage\_plugins, [56](#page-61-0) bandersnatch\_storage\_plugins.filesystem, [56](#page-61-0) bandersnatch\_storage\_plugins.swift, [58](#page-63-0) move\_file() (*bandersnatch.storage.Storage method*), [45](#page-50-0) move\_file() (*bandersnatch\_storage\_plugins.filesystem.FilesystemStorage* name (*bandersnatch\_filter\_plugins.regex\_name.RegexReleaseFilter method*), [57](#page-62-0) move\_file() (*bandersnatch\_storage\_plugins.swift.SwiftStorage method*), [61](#page-66-0) N name (*bandersnatch.filter.Filter attribute*), [40](#page-45-0) name (*bandersnatch.filter.FilterMetadataPlugin attribute*), [40](#page-45-0) name (*bandersnatch.filter.FilterProjectPlugin attribute*), [40](#page-45-0) name (*bandersnatch.filter.FilterReleaseFilePlugin attribute*), [40](#page-45-0) name (*bandersnatch.filter.FilterReleasePlugin attribute*), [40](#page-45-0) name (*bandersnatch.storage.Storage attribute*), [45](#page-50-0) name (*bandersnatch.storage.StorageDirEntry property*), [46](#page-51-0) name (*bandersnatch.storage.StoragePlugin attribute*), [46](#page-51-0) name (bandersnatch\_filter\_plugins.allowlist\_name.AllowListProject snatch\_filter\_plugins.metadata\_filter.RegexReleaseFileMetadataF name (*bandersnatch\_filter\_plugins.allowlist\_name.AllowListRelease attribute*), [55](#page-60-0) name (*bandersnatch\_filter\_plugins.allowlist\_name.AllowListRequirements attribute*), [55](#page-60-0) name (bandersnatch\_filter\_plugins.allowlist\_name.AllowListRequirementsP *attribute*), [56](#page-61-0) name (*bandersnatch\_filter\_plugins.blocklist\_name.BlockListProject attribute*), [49](#page-54-0) name (*bandersnatch\_filter\_plugins.blocklist\_name.BlockListRelease attribute*), [50](#page-55-0) name (*bandersnatch\_filter\_plugins.filename\_name.ExcludePlatformFilter attribute*), [50](#page-55-0) name (*bandersnatch\_filter\_plugins.latest\_name.LatestReleaseFilter attribute*), [50](#page-55-0) name (*bandersnatch\_filter\_plugins.metadata\_filter.RegexFilter attribute*), [51](#page-56-0) name (bandersnatch\_filter\_plugins.metadata\_filter.RegexProjectMetadataFi *attribute*), [51](#page-56-0) name (*bandersnatch\_filter\_plugins.metadata\_filter.RegexReleaseFileMetadataFilter attribute*), [51](#page-56-0) name (*bandersnatch\_filter\_plugins.metadata\_filter.SizeProjectMetadataFilter attribute*), [52](#page-57-0) name (*bandersnatch\_filter\_plugins.metadata\_filter.VersionRangeFilter attribute*), [52](#page-57-0) name (bandersnatch\_filter\_plugins.metadata\_filter.VersionRangeProjectMetagary *attribute*), [53](#page-58-0) name (bandersnatch\_filter\_plugins.metadata\_filter.VersionRangeReleaseFil *attribute*), [53](#page-58-0) name (*bandersnatch\_filter\_plugins.prerelease\_name.PreReleaseFilter attribute*), [54](#page-59-0) name (*bandersnatch\_filter\_plugins.regex\_name.RegexProjectFilter attribute*), [54](#page-59-0) *attribute*), [54](#page-59-0) name (*bandersnatch\_storage\_plugins.filesystem.FilesystemStorage attribute*), [57](#page-62-0) name (*bandersnatch\_storage\_plugins.swift.SwiftStorage attribute*), [61](#page-66-0) need\_index\_sync (*bandersnatch.mirror.BandersnatchMirror attribute*), [42](#page-47-0) need\_wrapup (*bandersnatch.mirror.BandersnatchMirror attribute*), [42](#page-47-0) now (*bandersnatch.mirror.Mirror attribute*), [43](#page-48-0) nulls\_match (*bandersnatch\_filter\_plugins.metadata\_filter.RegexFilter attribute*), [51](#page-56-0) nulls\_match (*bandersnatch\_filter\_plugins.metadata\_filter.RegexProjectMetadataFilter attribute*), [51](#page-56-0) nulls\_match (*banderattribute*), [52](#page-57-0)

*attribute*), [55](#page-60-0)

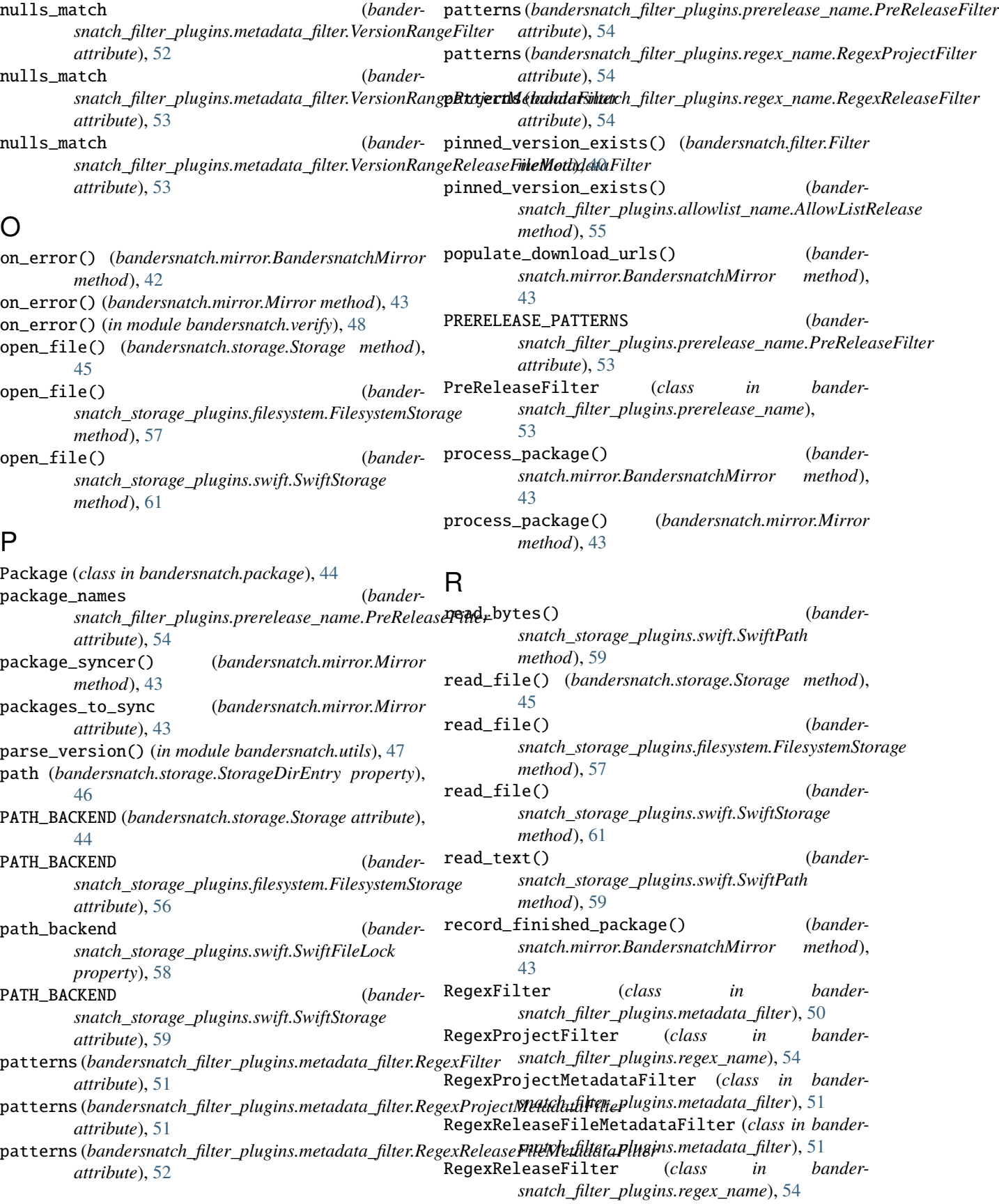

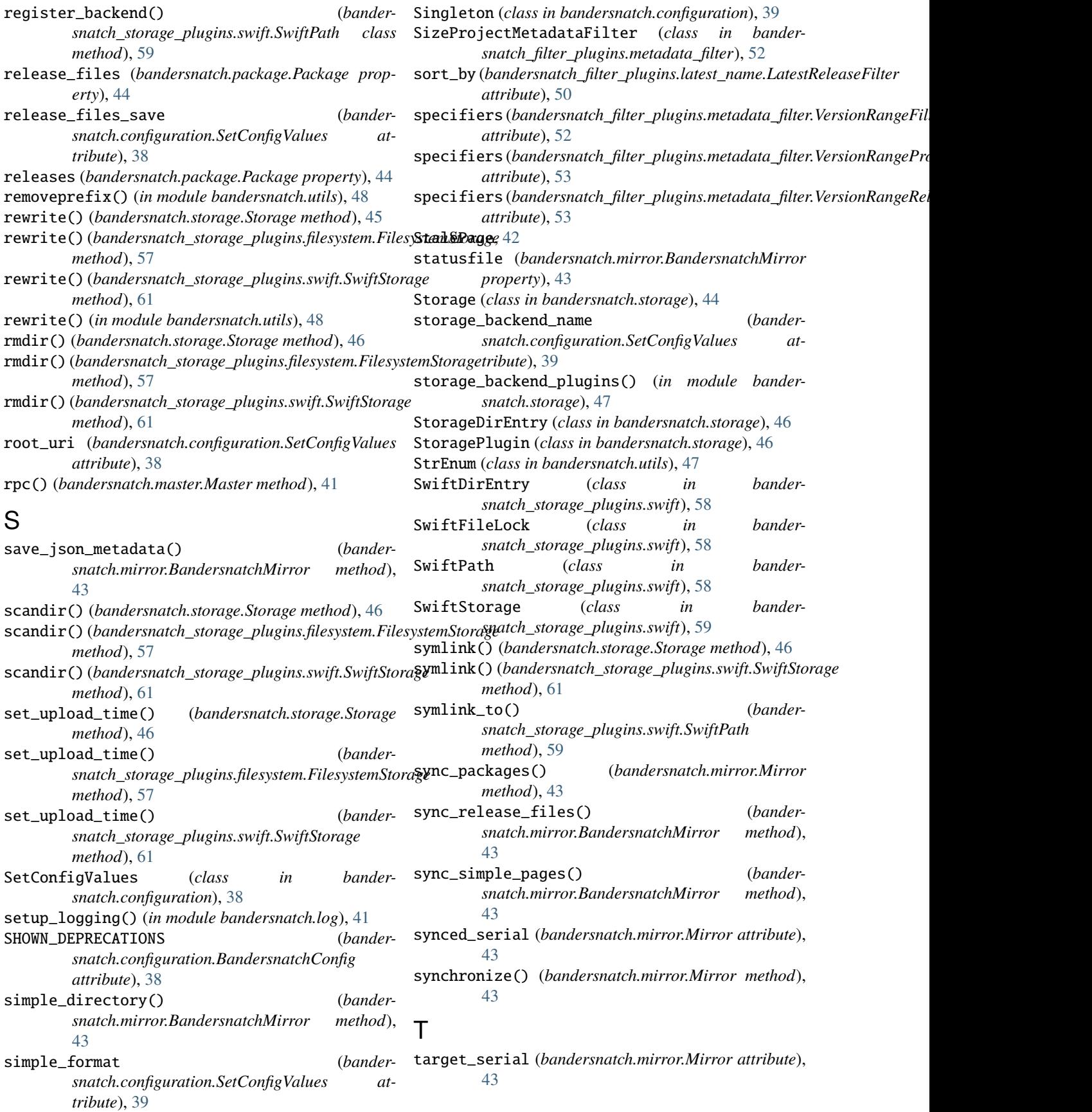

- todolist (*bandersnatch.mirror.BandersnatchMirror property*), [43](#page-48-0)
- touch() (*bandersnatch\_storage\_plugins.swift.SwiftPath method*), [59](#page-64-0)

## U

unlink() (*bandersnatch\_storage\_plugins.swift.SwiftPath method*), [59](#page-64-0) unlink\_parent\_dir() (*in module bandersnatch.utils*), [48](#page-53-0) update\_metadata() (*bandersnatch.package.Package method*), [44](#page-49-0) update\_safe() (*bandersnatch.storage.Storage method*), [46](#page-51-0) update\_safe() (*bandersnatch\_storage\_plugins.filesystem.FilesystemStorage* X *method*), [57](#page-62-0) update\_safe() (*bandersnatch\_storage\_plugins.swift.SwiftStorage method*), [61](#page-66-0) update\_timestamp() (*bander-*

*snatch\_storage\_plugins.swift.SwiftStorage method*), [61](#page-66-0) url\_fetch() (*bandersnatch.master.Master method*), [41](#page-46-0) user\_agent() (*in module bandersnatch.utils*), [48](#page-53-0)

## V

validate\_config\_values() (*in module bandersnatch.configuration*), [39](#page-44-0) value (*bandersnatch.utils.StrEnum attribute*), [47](#page-52-0) verify() (*in module bandersnatch.verify*), [48](#page-53-0) verify\_producer() (*in module bandersnatch.verify*), [49](#page-54-0) VersionRangeFilter (*class in bandersnatch\_filter\_plugins.metadata\_filter*), [52](#page-57-0) VersionRangeProjectMetadataFilter (*class in bandersnatch\_filter\_plugins.metadata\_filter*), [52](#page-57-0) VersionRangeReleaseFileMetadataFilter (*class in bandersnatch\_filter\_plugins.metadata\_filter*), [53](#page-58-0)

## W

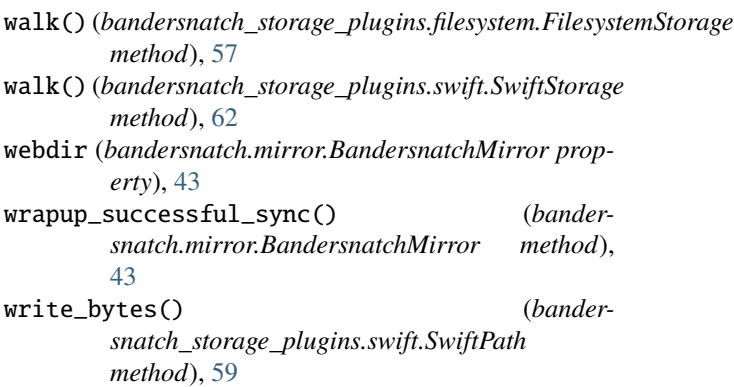

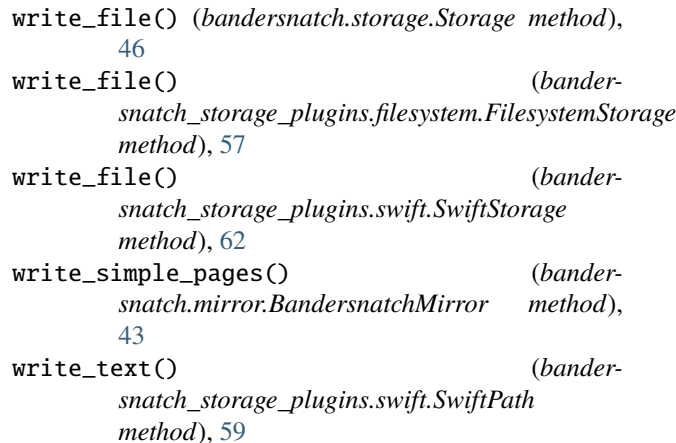

xmlrpc\_url (*bandersnatch.master.Master property*), [42](#page-47-0) XmlRpcError, [42](#page-47-0)